## <span id="page-0-0"></span>Fundamentals of Theory and Practice of Mixed Integer Non Linear Programming

#### Claudia D'Ambrosio

LIX, CNRS & École Polytechnique

#### STOR-i masterclass - 21 February 2019

[http://www.lix.polytechnique.fr/~dambrosio/teaching/STOR-i/stor-i\\_2019.php](http://www.lix.polytechnique.fr/~dambrosio/teaching/STOR-i/stor-i_2019.php)

Webpage: [http://www.lix.polytechnique.fr/~dambrosio/](http://www.lix.polytechnique.fr/~dambrosio/teaching/STOR-i/stor-i_2019.php) [teaching/STOR-i/stor-i\\_2019.php](http://www.lix.polytechnique.fr/~dambrosio/teaching/STOR-i/stor-i_2019.php)

- Lecture 1: 09:00-12:00, Thursday 21st February: **introduction, applications, methods for convex MINLPs**
- Lecture 2: 15:30-17:30, Thursday 21st February: **methods for nonconvex MINLPs**
- Lecture 3: 09:00-11:00, Friday 22nd February: **practical session**

# <span id="page-2-0"></span>**Outline**

- **[Motivating Applications](#page-3-0)**
- **[Mathematical Programming Formulations](#page-28-0)**
- **[Complexity](#page-32-0)**
- **[Reformulations and Relaxations](#page-37-0)** 
	- [What is a convex MINLP?](#page-48-0)
- 6 [Convex MINLP Algorithms](#page-60-0)
	- **•** [Branch-and-Bound](#page-67-0)
	- [Outer-Approximation](#page-98-0)
	- **[Generalized Benders Decomposition](#page-114-0)**
	- [Extended Cutting Plane](#page-122-0)
	- [LP/NLP-based Branch-and-Bound](#page-129-0)
	- **[Hybrid Algorithms](#page-145-0)**
- 
- [Convex functions and properties](#page-160-0)
- **[Practical Tools](#page-180-0)**

## <span id="page-3-0"></span>**Outline**

- **[Motivating Applications](#page-3-0)**
- **[Mathematical Programming Formulations](#page-28-0)**
- **[Complexity](#page-32-0)**
- **[Reformulations and Relaxations](#page-37-0)**
- [What is a convex MINLP?](#page-48-0)
- 6 [Convex MINLP Algorithms](#page-60-0)
	- [Branch-and-Bound](#page-67-0)
	- [Outer-Approximation](#page-98-0)  $\bullet$
	- [Generalized Benders Decomposition](#page-114-0)
	- [Extended Cutting Plane](#page-122-0)
	- [LP/NLP-based Branch-and-Bound](#page-129-0)  $\bullet$
	- [Hybrid Algorithms](#page-145-0)
- **[Convex functions and properties](#page-160-0)**
- **[Practical Tools](#page-180-0)**

4 D.K.  $\leftarrow$   $\leftarrow$   $\leftarrow$  э

Þ

 $299$ 

*m* data points  $(x_i, y_i)$  with  $x_i \in \mathbb{R}^d$  and  $y_i \in \mathbb{R}$ .

∋⇒

 $298$ 

4 **D + 4 P +** 

*m* data points  $(x_i, y_i)$  with  $x_i \in \mathbb{R}^d$  and  $y_i \in \mathbb{R}$ .

Find  $\beta \in \mathbb{R}^d$  such that  $\sum_i (y_i - x_i^{\dagger})$  $\mathcal{C}_i^{\intercal}\beta)^2$  is minimized while limiting the cardinality of β to *K*.

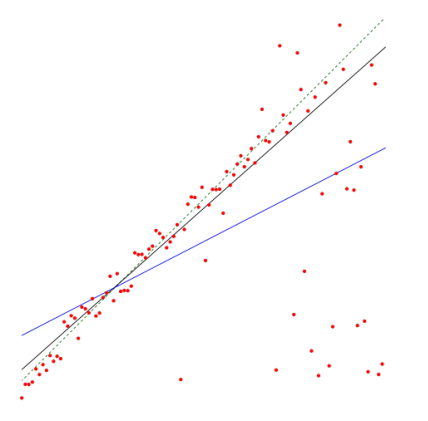

*m* data points  $(x_i, y_i)$  with  $x_i \in \mathbb{R}^d$  and  $y_i \in \mathbb{R}$ .

Find  $\beta \in \mathbb{R}^d$  such that  $\sum_i (y_i - x_i^{\intercal})$  $\mathcal{C}^{\intercal}_{i}\beta)^2$  is minimized while limiting the cardinality of β to *K*.

$$
\min_{\beta} \sum_{i} (y_i - \sum_{j} x_{ij} \beta_j)^2
$$

$$
|\text{supp}(\beta)| \leq K
$$

D. Bertsimas, R. Shioda. Algorithm for cardinality-constrained quadratic optimization, **Computational Optimization and Applications**, 43 (1), pp. 1–22, 2009.

$$
\min_{\beta, z} \sum_{i} (y_i - \sum_{j} x_{ij} \beta_j)^2
$$
\n
$$
\sum_{j \le d} z_i \le K
$$
\n
$$
\beta_j z_j \le \beta_j \le \overline{\beta_j} z_j \quad \forall j \le d
$$
\n
$$
z_j \in \{0, 1\} \quad \forall j \le d
$$

D. Bertsimas, R. Shioda. Algorithm for cardinality-constrained quadratic optimization, **Computational Optimization and Applications**, 43 (1), pp. 1–22, 2009.

Þ

 $299$ 

<span id="page-9-0"></span>4 **D + 4 P +** 

 $\sim$ ÷  $\left\langle \cdot \right\rangle$ ∍

- <span id="page-10-0"></span>**o** *n* possibly risky assets
- mean return vector  $\overline{\mu}\in\mathbb{R}^n$

Þ

 $299$ 

医下环菌

4 ロ ト ィ *同* ト

- **•** *n* possibly risky assets
- mean return vector  $\overline{\mu}\in\mathbb{R}^n$
- $x \in \mathbb{R}^n_+$ : fraction of the porftolio value invested in each of the *n* assets

4 0 8

- <span id="page-12-0"></span>**•** *n* possibly risky assets
- mean return vector  $\overline{\mu}\in\mathbb{R}^n$
- $x \in \mathbb{R}^n_+$ : fraction of the porftolio value invested in each of the *n* assets

$$
\min x^{\mathsf{T}} \overline{\Sigma} x
$$
  
\n
$$
\overline{\mu}^{\mathsf{T}} x \geq R
$$
  
\n
$$
\mathbf{e}^{\mathsf{T}} x = 1
$$
  
\n
$$
x \geq 0
$$

where  $\overline{\Sigma}\in\mathbb{R}^{n\times n}$  is the covariance return matrix,  $R>0$  is the minimum portfolio return,  $\mathbf{e} \in \mathbb{R}^n$  is the all-one vector.

- <span id="page-13-0"></span>**•** *n* possibly risky assets
- mean return vector  $\overline{\mu}\in\mathbb{R}^n$
- $x \in \mathbb{R}^n_+$ : fraction of the porftolio value invested in each of the *n* assets

$$
\min x^{\mathsf{T}} \overline{\Sigma} x
$$
  
\n
$$
\overline{\mu}^{\mathsf{T}} x \geq R
$$
  
\n
$$
\mathbf{e}^{\mathsf{T}} x = 1
$$
  
\n
$$
x \geq 0
$$

where  $\overline{\Sigma}\in\mathbb{R}^{n\times n}$  is the covariance return matrix,  $R>0$  is the minimum portfolio return,  $\mathbf{e} \in \mathbb{R}^n$  is the all-one vector.

H. Markowitz, Portfolio Selection, **The Journal of Finance**, 7 (1), pp. 77–91, 1952.

L. Mencarelli, C. D'Ambrosio. Complex Portfolio Selection via Convex Mixed-Integer Quadratic Programming: A Survey, **International Transactions in Operational Research** 26, p[p.](#page-12-0) [38](#page-14-0)[9](#page-9-0)[–](#page-13-0)[4](#page-14-0)[1](#page-2-0)[4](#page-3-0)[,](#page-27-0) [2](#page-28-0)[0](#page-3-0)[1](#page-27-0)[9](#page-28-0)[.](#page-0-0)  $200$ 

Claudia D'Ambrosio (CNRS & X) [MINLP](#page-0-0) 21 February 2019 9 / 62

# <span id="page-14-0"></span>Support vector machines with the ramp loss

4 0 8

#### $\Omega$  set of objects,  $(x_i, y_i)$   $\forall i \in \Omega$  where  $x_i \in \mathcal{X} \subseteq \mathbb{R}^d$  and  $y_i \in \{-1, +1\}.$

4 D > 4 O +

 $298$ 

 $\Omega$  set of objects,  $(x_i, y_i)$   $\forall i \in \Omega$  where  $x_i \in \mathcal{X} \subseteq \mathbb{R}^d$  and  $y_i \in \{-1, +1\}.$ Aim: classify new objects by means of a hyperplane  $\omega^{\intercal}x + b = 0$ .

## <span id="page-17-0"></span>Support vector machines with the ramp loss

 $\Omega$  set of objects,  $(x_i, y_i)$   $\forall i \in \Omega$  where  $x_i \in \mathcal{X} \subseteq \mathbb{R}^d$  and  $y_i \in \{-1, +1\}.$ Aim: classify new objects by means of a hyperplane  $\omega^{\dagger}x + b = 0$ .

- Penalize objects outside the margin:  $cost = 2$
- Penalize objects within the margin  $(\omega^{\dagger}x + b \in [-1, +1])$ : cost in  $[0, 2]$

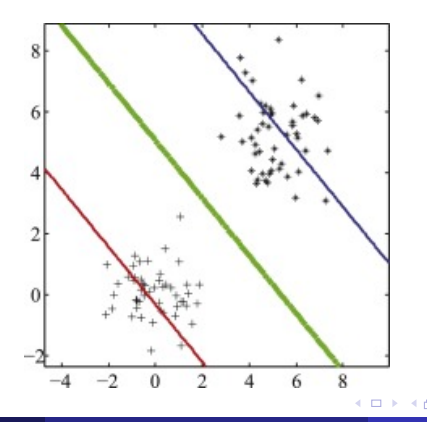

∽≏∩

## Support vector machines with the ramp loss

 $\Omega$  set of objects,  $(x_i, y_i)$   $\forall i \in \Omega$  where  $x_i \in X \subseteq \mathbb{R}^d$  and  $y_i \in \{-1, +1\}.$ Aim: classify new objects by means of a hyperplane  $\omega^{\dagger}x + b = 0$ . How to find  $\omega$  and *b*? Solve the following optimization problem:

$$
\min_{\omega, b, \xi, z} \frac{1}{2} \sum_{j=1}^{d} \omega_j^2 + \frac{C}{n} \left( \sum_{i=1}^{n} \xi_i + 2 \sum_{i=1}^{n} z_i \right)
$$
\n
$$
y_i(\omega^\mathsf{T} x_i + b) \ge 1 - \xi_i - M z_i \quad \forall i = 1, \dots, n
$$
\n
$$
0 \le \xi_i \le 2 \quad \forall i = 1, \dots, n
$$
\n
$$
z \in \{0, 1\}^n
$$
\n
$$
\omega \in \mathbb{R}^d
$$
\n
$$
b \in \mathbb{R}
$$

where ξ is the vector of deviation/penalty variables, *z* are binary variables identifying misclassification, and *C* is the tradeoff parameter. If  $z_i = 1$  object *i* is misclassified out of the mar[gi](#page-17-0)[n.](#page-19-0)  $\Omega$ 

## <span id="page-19-0"></span>Support vector machines with the ramp loss

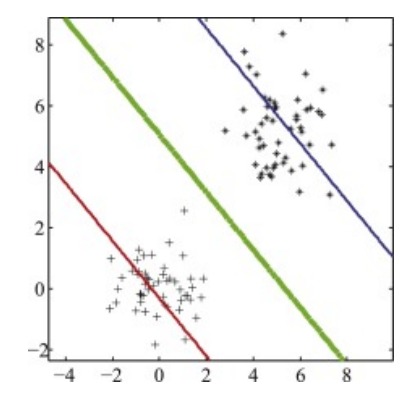

D. Liu, Y. Shi, Y. Tian, X. Huang. Ramp loss least squares support vector machine. **Journal of Computational Science**, 14, pp. 61–68, 2016.

P. Belotti, P. Bonami, M. Fischetti, A. Lodi, M. Monaci, A. Nogales-Gómez, D. Salvagnin. On handling indicator constraints in mixed integer programming. **Computational Optimization and Applications**: 65(3), pp. 545–566, 2016.

# Pooling Problem

重

 $299$ 

メロトメ 御 トメ ミトメ 毛

# Pooling Problem

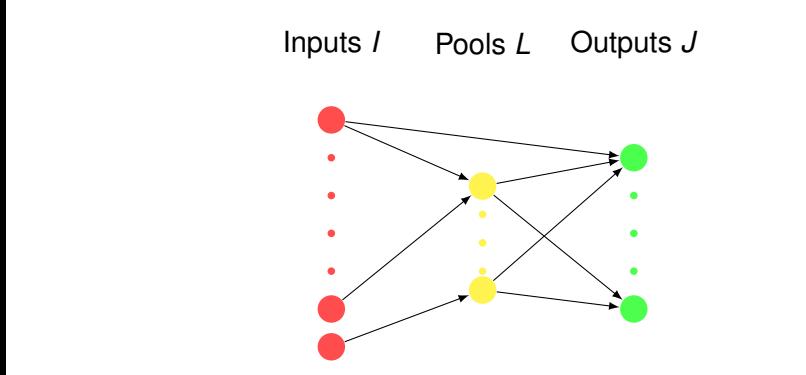

- Nodes *N* = *I* ∪ *L* ∪ *J*
- Arcs *A*  $(i, j)$  ∈  $(I \times L) \cup (L \times J) \cup (I \times J)$ on which materials flow
- Material attributes: *K*
- Arc capacities:  $u_{ii}$ ,  $(i, j) \in A$
- Node capacities: *C<sup>i</sup>* , *i* ∈ *N*
- Attribute requirements  $\alpha_{ki}, k \in K, j \in J$

Þ

 $\Omega$ 

あきす あき

#### refinery processes in the **petroleum industry**

4 D.K. 4 同 下  $299$ 

- **•** refinery processes in the **petroleum industry**
- different **specifications**: e.g., sulphur/carbon concentrations or physical properties such as density, octane number, ...

- refinery processes in the **petroleum industry**
- different **specifications**: e.g., sulphur/carbon concentrations or physical properties such as density, octane number, ...
- wastewater treatment, e.g., Karuppiah and Grossmann (2006)

- **•** refinery processes in the **petroleum industry**
- different **specifications**: e.g., sulphur/carbon concentrations or physical properties such as density, octane number, ...
- wastewater treatment, e.g., Karuppiah and Grossmann (2006)
- Formally introduced by **Haverly (1978)**

- **•** refinery processes in the **petroleum industry**
- different **specifications**: e.g., sulphur/carbon concentrations or physical properties such as density, octane number, ...
- wastewater treatment, e.g., Karuppiah and Grossmann (2006)
- Formally introduced by **Haverly (1978)**
- Alfaki and Haugland (2012) formally proved it is strongly **NP-hard**

# <span id="page-27-0"></span>Pooling problem: Citations

- Haverly, *Studies of the behaviour of recursion for the pooling problem*, ACM SIGMAP Bulletin, 1978
- Adhya, Tawarmalani, Sahinidis, *A Lagrangian approach to the pooling problem*, Ind. Eng. Chem., 1999
- Audet et al., *Pooling Problem: Alternate Formulations and Solution Methods*, Manag. Sci., 2004
- Liberti, Pantelides, *An exact reformulation algorithm for large nonconvex NLPs involving bilinear terms*, JOGO, 2006
- Misener, Floudas, *Advances for the pooling problem: modeling, global optimization, and computational studies*, Appl. Comput. Math., 2009
- D'Ambrosio, Linderoth, Luedtke, *Valid inequalities for the pooling problem with binary variables*, IPCO, 2011
- Tawarmalani and Sahinidis. Convexification and global optimization in continuous and mixed-integer nonlinear programming: theory, algorithms, software, and applications, Ch.
	- 9. Kluwer Academic Publishers, 2002.

 $QQ$ 

4 (D) 3 (F) 3 (F) 3 (F)

# <span id="page-28-0"></span>**Outline**

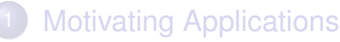

#### **[Mathematical Programming Formulations](#page-28-0)**

- **[Complexity](#page-32-0)**
- **[Reformulations and Relaxations](#page-37-0)**
- [What is a convex MINLP?](#page-48-0)
- 6 [Convex MINLP Algorithms](#page-60-0)
	- [Branch-and-Bound](#page-67-0)
	- [Outer-Approximation](#page-98-0)  $\bullet$
	- [Generalized Benders Decomposition](#page-114-0)
	- [Extended Cutting Plane](#page-122-0)
	- [LP/NLP-based Branch-and-Bound](#page-129-0)  $\bullet$
	- [Hybrid Algorithms](#page-145-0)
- **[Convex functions and properties](#page-160-0)**
- **[Practical Tools](#page-180-0)**

#### (MINLP)

$$
\min f(x, y) \n g_i(x, y) \leq 0 \quad \forall i = 1, ..., m \n x \in X \n y \in Y
$$

 $\mathsf{where} \; f(x,y) : \mathbb{R}^n \to \mathbb{R}, \, g_i(x,y) : \mathbb{R}^n \to \mathbb{R} \; \forall i = 1,\ldots,m, \, X \subseteq \mathbb{R}^{n_1}$  $Y \subseteq \mathbb{N}^{n_2}$  and  $n = n_1 + n_2$ .

в

 $298$ 

イロト イ押 トイラト イラト

#### (MINLP)

$$
\min f(x, y) \n g_i(x, y) \leq 0 \quad \forall i = 1, ..., m \n x \in X \n y \in Y
$$

 $\mathsf{where} \; f(x,y) : \mathbb{R}^n \to \mathbb{R}, \, g_i(x,y) : \mathbb{R}^n \to \mathbb{R} \; \forall i = 1,\ldots,m, \, X \subseteq \mathbb{R}^{n_1}$  $Y \subseteq \mathbb{N}^{n_2}$  and  $n = n_1 + n_2$ .

Hypothesis: *f* and *g* are twice continuously differentiable functions.

## Main optimization problem classes

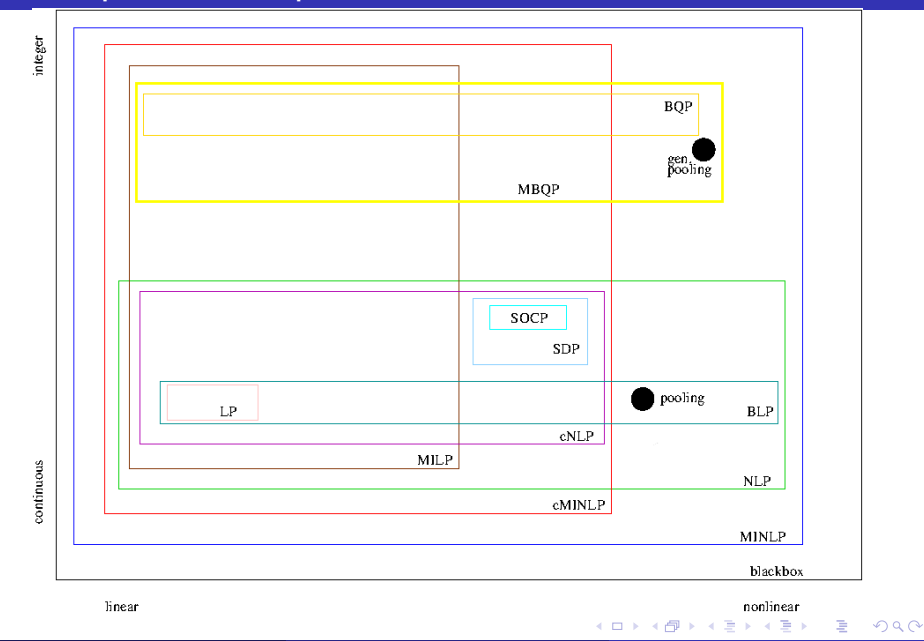

# <span id="page-32-0"></span>**Outline**

- **[Motivating Applications](#page-3-0)** 
	- **[Mathematical Programming Formulations](#page-28-0)**
- **[Complexity](#page-32-0)**
- **[Reformulations and Relaxations](#page-37-0)**
- [What is a convex MINLP?](#page-48-0)
- 6 [Convex MINLP Algorithms](#page-60-0)
	- [Branch-and-Bound](#page-67-0)
	- [Outer-Approximation](#page-98-0)  $\bullet$
	- [Generalized Benders Decomposition](#page-114-0)
	- [Extended Cutting Plane](#page-122-0)
	- [LP/NLP-based Branch-and-Bound](#page-129-0)  $\bullet$
	- [Hybrid Algorithms](#page-145-0)
- **[Convex functions and properties](#page-160-0)**
- **[Practical Tools](#page-180-0)**

**Theorem** [Jeroslow, 1973]

The problem of minimizing a linear form over quadratic constraints in integer variables is not computable by a recursive function.

 $\Omega$ 

医单位 医单

∢ □ ▶ ィ <sup>□</sup> ▶

#### **Theorem** [Jeroslow, 1973]

The problem of minimizing a linear form over quadratic constraints in integer variables is not computable by a recursive function.

#### **Theorem** [De Loera et al., 2006]

The problem of minimizing a linear function over polynomial constraints in at most 10 integer variables is not computable by a recursive function.

**Brad**r

 $QQ$ 

#### **Theorem** [Jeroslow, 1973]

The problem of minimizing a linear form over quadratic constraints in integer variables is not computable by a recursive function.

#### **Theorem** [De Loera et al., 2006]

The problem of minimizing a linear function over polynomial constraints in at most 10 integer variables is not computable by a recursive function.

#### Solvable if we add

• 
$$
x_j^L \le x_j \le x_j^U \ \forall j = 1, ..., n_1
$$
 and  
\n•  $y_j^L \le y_j \le y_j^U \ \forall j = 1, ..., n_2$   
\nto (MINLP).
- <span id="page-36-0"></span>R.G. Jeroslow, There Cannot be any Algorithm for Integer Programming with Quadratic Constraints, **Journal Operations Research**, 21 (1), pp. 221–224, 1973.
- J. A. De Loera, R. Hemmecke, M. Köppe, R. Weismantel, Integer polynomial optimization in fixed dimension, **Mathematics of Operations Research**, 31 (1), pp. 147–153, 2006.
- A. Del Pia, S.S. Dey, M. Molinaro, Mixed-integer quadratic programming is in NP, **Mathematical Programming A**, 162(1), pp. 225–240, 2017.

в

 $\Omega$ 

原 おぼ 国家 し

4 O & 4 O & 4

# <span id="page-37-0"></span>**Outline**

- **[Motivating Applications](#page-3-0)**
- **[Mathematical Programming Formulations](#page-28-0)**
- **[Complexity](#page-32-0)**
- **[Reformulations and Relaxations](#page-37-0)** 
	- [What is a convex MINLP?](#page-48-0)
- 6 [Convex MINLP Algorithms](#page-60-0)
	- [Branch-and-Bound](#page-67-0)
	- [Outer-Approximation](#page-98-0)  $\bullet$
	- [Generalized Benders Decomposition](#page-114-0)
	- [Extended Cutting Plane](#page-122-0)
	- [LP/NLP-based Branch-and-Bound](#page-129-0)  $\bullet$
	- [Hybrid Algorithms](#page-145-0)
- **[Convex functions and properties](#page-160-0)**
- **[Practical Tools](#page-180-0)**

#### (MINLP')

$$
\min h(w, z) \tag{1}
$$

$$
p_i(w, z) \leq 0 \quad \forall i = 1, ..., r \tag{2}
$$
  
 
$$
w \in W \tag{3}
$$

<span id="page-38-1"></span><span id="page-38-0"></span>
$$
z \in Z \tag{4}
$$

∢ □ ▶ ィ <sup>□</sup> ▶

 $\mathsf{where} \; h(\mathsf{w},\mathsf{z}) : \mathbb{R}^q \to \mathbb{R}, \, p_i(\mathsf{w},\mathsf{z}) : \mathbb{R}^q \to \mathbb{R} \; \forall i=1,\ldots,r, \; \mathsf{W} \subseteq \mathbb{R}^{q_i},$  $Z \subseteq \mathbb{N}^{q_2}$  and  $q = q_1 + q_2$ .

**Brad**r

в

# Exact reformulations

(MINLP')

$$
\min h(w, z) \tag{1}
$$

$$
p_i(w, z) \leq 0 \quad \forall i = 1, \ldots, r \tag{2}
$$

$$
w \in W \tag{3}
$$

$$
z\in Z\tag{4}
$$

 $\mathsf{where} \; h(\mathsf{w},\mathsf{z}) : \mathbb{R}^q \to \mathbb{R}, \, p_i(\mathsf{w},\mathsf{z}) : \mathbb{R}^q \to \mathbb{R} \; \forall i=1,\ldots,r, \; \mathsf{W} \subseteq \mathbb{R}^{q_i},$  $Z \subseteq \mathbb{N}^{q_2}$  and  $q = q_1 + q_2$ .

The formulation (MINLP') is an **exact reformulation** of (MINLP) if

- ∀(w', z') satisfying [\(2\)](#page-38-0)-[\(4\)](#page-38-1), ∃(x', y') feasible solution of (MINLP) s.t.  $\phi(w',z')=(x',y')$
- $\bullet \phi$  is efficiently computable
- $∀(w', z')$  global solution of (MINLP'), then  $φ(w', z')$  is a global solution of (MINLP)
- ∀(x', y') global solution of (MINLP), there is a (w', z') global solution of (MINLP') あんえきん (色)

## Exact reformulations

(MINLP')

$$
\min h(w, z) \tag{1}
$$

$$
p_i(w, z) \leq 0 \quad \forall i = 1, \ldots, r \tag{2}
$$

$$
w \in W \tag{3}
$$

$$
z \in Z \tag{4}
$$

 $\mathsf{where} \; h(\mathsf{w}, \mathsf{z}) : \mathbb{R}^q \to \mathbb{R}, \, \mathsf{p}_i(\mathsf{w}, \mathsf{z}) : \mathbb{R}^q \to \mathbb{R} \; \forall i = 1, \ldots, r, \; \mathsf{W} \subseteq \mathbb{R}^{q_i},$  $Z \subseteq \mathbb{N}^{q_2}$  and  $q = q_1 + q_2$ .

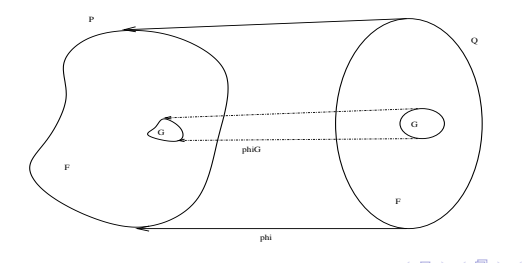

 $\leftarrow$   $\equiv$ 

Þ

## Exact reformulations: example 1

$$
\begin{array}{rcl}\n\min y_1^2 + y_2^2 \\
10y_1 + 5y_2 & \leq 11 \\
y_1 & \in \{0, 1\} \\
y_2 & \in \{0, 1\}\n\end{array}
$$

is equivalent to

$$
\begin{array}{rcl}\n\min y_1 + y_2 & & \min w_1 + w_2 \\
10y_1 + 5y_2 & \leq 11 & \text{or} \\
y_1 & \in \{0, 1\} & & 10y_1 + 5y_2 & \leq 11 \\
y_2 & \in \{0, 1\} & & y_1 & \in \{0, 1\} \\
y_2 & \in \{0, 1\} & & y_2 & \in \{0, 1\} \\
\end{array}
$$

重

 $299$ 

**Bark B** 

4 **D + 4 fl + 4** 

#### *xy* when *y* is binary

- **•** If ∃ bilinear term *xy* where  $x \in [0, 1]$ ,  $y \in \{0, 1\}$
- We can construct an **exact reformulation**:
	- Replace each term *xy* by an added variable *w*
	- Adjoin Fortet's reformulation constraints:

$$
w \geq 0
$$
  
\n
$$
w \geq x + y - 1
$$
  
\n
$$
w \leq x
$$
  
\n
$$
w \leq y
$$

- **Get a MILP reformulation**
- Solve reformulation using CPLEX: more effective than solving MINLP

## <span id="page-43-0"></span>"Proof"

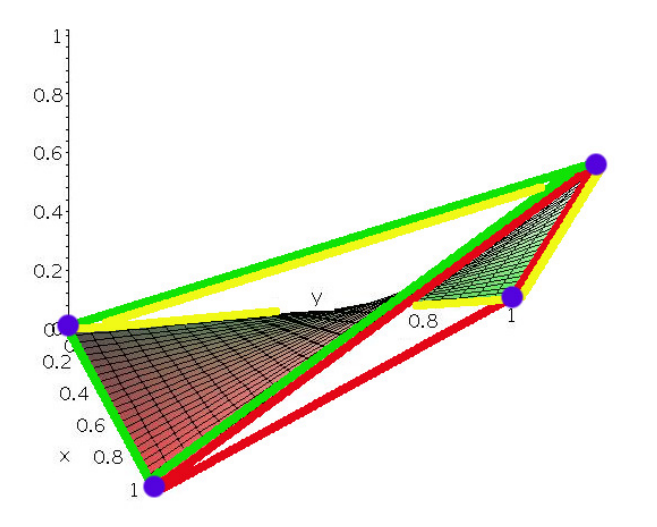

Claudia D'Ambrosio (CNRS & X) [MINLP](#page-0-0) 21 February 2019 27 / 62

重

 $290$ 

**K ロラ メタラ メミラ メミラ** 

# <span id="page-44-0"></span>"Proof"

$$
w \geq 0
$$
  
\n
$$
w \geq x + y - 1
$$
  
\n
$$
w \leq x
$$
  
\n
$$
w \leq y
$$

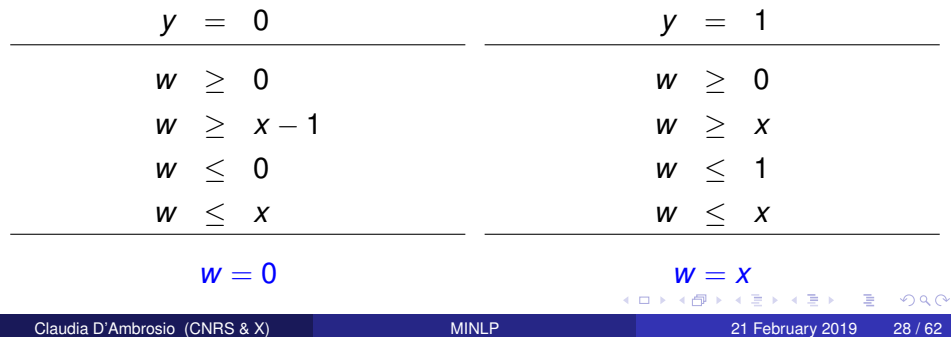

## <span id="page-45-0"></span>**Relaxations**

### (rMINLP)

$$
\frac{g_i(w, z)}{g_i(w, z)} \leq 0 \quad \forall i = 1, ..., r
$$
  
\n
$$
w \in W
$$
  
\n
$$
z \in Z
$$

 $\forall$  We where  $X \subseteq W \subseteq \mathbb{R}^{q_1}, Y \subseteq Z \subseteq \mathbb{Z}^{q_2}, q_1 \geq n_1, q_2 \geq n_2, f(w, z) \leq f(x, y)$ ∀(*x*, *y*) ⊆ (*w*, *z*), and  $\{(x, y)|g(x, y) \le 0\} \subseteq \textsf{Proj}_{(x, y)}\{(w, z)|g(w, z) \le 0\}.$ Examples:

- $\mathsf{continuous}$  relaxation: when  $(w, z) \in \mathbb{R}^n$ ,  $\mathsf{W} = X$ ,  $Z = Y$ ,  $f(x, y) = f(x, y), g(x, y) = g(x, y)$
- $\bullet$  linear relaxation: when  $q = n$ ,  $W = X$ ,  $Z = Y$ ,  $f(w, z)$  and  $g(w, z)$ are linear
- convex relaxation: when  $q = n$ ,  $W = X$ ,  $Z = Y$ ,  $f(w, z)$  and *g*(*w*, *z*) are convex  $(1,1)$   $(1,1)$   $(1,1)$   $(1,1)$   $(1,1)$   $(1,1)$   $(1,1)$   $(1,1)$   $(1,1)$   $(1,1)$   $(1,1)$   $(1,1)$

#### $x_1x_2$  when  $x_1, x_2$  continuous

Get bilinear term  $x_1 x_2$  where  $x_1 \in [x_1^L, x_1^U], x_2 \in [x_2^L, x_2^U]$ 

- We can construct a **relaxation**:
	- Replace each term  $x_1x_2$  by an added variable *w*
	- Adjoin following constraints:

$$
w \geq x_1^L x_2 + x_2^L x_1 - x_1^L x_2^L
$$
  
\n
$$
w \geq x_1^U x_2 + x_2^U x_1 - x_1^U x_2^U
$$
  
\n
$$
w \leq x_1^U x_2 + x_2^L x_1 - x_1^U x_2^L
$$
  
\n
$$
w \leq x_1^L x_2 + x_2^U x_1 - x_1^L x_2^U
$$

- These are called **McCormick's envelopes**
- Get an LP relaxation (solvable in polynomial time)

- Fortet, *Applications de l'algèbre de Boole en recherche opérationelle*, **Revue Française de Recherche Opérationelle**, 4, pp. 251–259, 1960.
- McCormick, *Computability of global solutions to factorable nonconvex programs: Part I — Convex underestimating problems*, **Mathematical Programming**, 1976.
- Liberti, *Reformulations in Mathematical Programming: definitions and systematics*, **RAIRO-RO**, 2009.
- Liberti, Cafieri, Tarissan, *Reformulations in Mathematical Programming: a computational approach*, in Abraham et al. (eds.), **Foundations of Comput. Intel.**, 2009
- ROSE (<https://projects.coin-or.org/ROSE>)

в

 $\Omega$ 

イロト イ押ト イヨト イヨトー

# <span id="page-48-0"></span>**Outline**

- **[Motivating Applications](#page-3-0)**
- **[Mathematical Programming Formulations](#page-28-0)**
- **[Complexity](#page-32-0)** 
	- **[Reformulations and Relaxations](#page-37-0)** 
		- [What is a convex MINLP?](#page-48-0)
	- 6 [Convex MINLP Algorithms](#page-60-0)
		- [Branch-and-Bound](#page-67-0)  $\bullet$
		- [Outer-Approximation](#page-98-0)  $\bullet$
		- [Generalized Benders Decomposition](#page-114-0)
		- [Extended Cutting Plane](#page-122-0)
		- [LP/NLP-based Branch-and-Bound](#page-129-0)  $\bullet$
		- [Hybrid Algorithms](#page-145-0)
- **[Convex functions and properties](#page-160-0)**
- **[Practical Tools](#page-180-0)**

$$
\min f(x, y) \n g(x, y) \leq 0 \n x \in X = \{x \mid x \in \mathbb{R}^{n_1}, Dx \leq d, x^L \leq x \leq x^U\} \n y \in Y = \{y \mid y \in \mathbb{Z}^{n_2}, Ay \leq a, y^L \leq y \leq y^U\}
$$

with  $f(x, y) : \mathbb{R}^{n_1+n_2} \to \mathbb{R}$  and  $g(x, y) : \mathbb{R}^{n_1+n_2} \to \mathbb{R}^m$  are

\* continuous

 $298$ 

イロト イ押ト イヨト イヨト ニヨ

$$
\min f(x, y) \n g(x, y) \leq 0 \n x \in X = \{x \mid x \in \mathbb{R}^{n_1}, Dx \leq d, x^L \leq x \leq x^U\} \n y \in Y = \{y \mid y \in \mathbb{Z}^{n_2}, Ay \leq a, y^L \leq y \leq y^U\}
$$

with  $f(x, y) : \mathbb{R}^{n_1+n_2} \to \mathbb{R}$  and  $g(x, y) : \mathbb{R}^{n_1+n_2} \to \mathbb{R}^m$  are

- \* continuous
- \* twice differentiable

 $\Omega$ 

**GARAGEA** 

4 E 1 4 F 1 3 4

$$
\min f(x, y) \n g(x, y) \leq 0 \n x \in X = \{x \mid x \in \mathbb{R}^{n_1}, Dx \leq d, x^L \leq x \leq x^U\} \n y \in Y = \{y \mid y \in \mathbb{Z}^{n_2}, Ay \leq a, y^L \leq y \leq y^U\}
$$

with  $f(x, y) : \mathbb{R}^{n_1+n_2} \to \mathbb{R}$  and  $g(x, y) : \mathbb{R}^{n_1+n_2} \to \mathbb{R}^m$  are

- \* continuous
- \* twice differentiable
- convex

functions.

 $\Omega$ 

**GARAGEA** 

4 O & 4 O & 4

$$
\min f(x, y) \n g(x, y) \leq 0 \n x \in X = \{x \mid x \in \mathbb{R}^{n_1}, Dx \leq d, x^L \leq x \leq x^U\} \n y \in Y = \{y \mid y \in \mathbb{Z}^{n_2}, Ay \leq a, y^L \leq y \leq y^U\}
$$

with  $f(x, y) : \mathbb{R}^{n_1+n_2} \to \mathbb{R}$  and  $g(x, y) : \mathbb{R}^{n_1+n_2} \to \mathbb{R}^m$  are

- \* continuous
- \* twice differentiable
- convex

functions.

Local optima are also global optima .

**Brad**r

в

# "Basic" subproblems we can solve "well"

4 0 8

э

Þ

$$
\min f(x, y) \ng(x, y) \le 0 \nx \in X \ny \in \{y \mid Ay \le a\} \ny_j \le \alpha_j^k \qquad j \in \{1, 2, ..., n_2\} \ny_j \ge \beta_j^k \qquad j \in \{1, 2, ..., n_2\}
$$

*k*: current step of a Branch-and-Bound procedure;  $\alpha^k$ : current lower bound on  $\mathsf{y}$  ( $\alpha^k \geq \mathsf{y}^L$ );  $\beta^k$ : current upper bound on *y* ( $\beta^k \le y^U$ ).

## NLP restriction and Feasibility subproblem

NLP restriction for a fixed *y k* :

$$
\min f(x, y^k) \n g(x, y^k) \leq 0 \n x \in X.
$$

重

 $299$ 

Bara B

∢ □ ▶ ィ <sup>□</sup> ▶

## NLP restriction and Feasibility subproblem

NLP restriction for a fixed *y k* :

$$
\begin{array}{rcl}\n\min f(x, y^k) \\
g(x, y^k) & \leq 0 \\
x & \in X.\n\end{array}
$$

Feasibility subproblem for a fixed  $y^k$ :

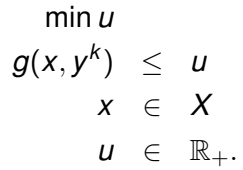

Brad Bra

∢ □ ▶ ィ <sup>□</sup> ▶

DB.

$$
\min_{f(x^{k}, y^{k}) + \nabla f(x^{k}, y^{k})^{\mathsf{T}} \begin{pmatrix} x - x^{k} \\ y - y^{k} \end{pmatrix} \leq \gamma \quad \forall k
$$
  

$$
g_{i}(x^{k}, y^{k}) + \nabla g_{i}(x^{k}, y^{k})^{\mathsf{T}} \begin{pmatrix} x - x^{k} \\ y - y^{k} \end{pmatrix} \leq 0 \quad \forall k \forall i \in I^{k}
$$
  

$$
x \in X
$$
  

$$
y \in Y.
$$

where  $I^k \subseteq \{1, 2, \ldots, m\}.$ 

重

 $299$ 

イロトメ 御 トメ 君 トメ 君 トッ

$$
\min_{f(x^{k}, y^{k}) + \nabla f(x^{k}, y^{k})^{\mathsf{T}} \begin{pmatrix} x - x^{k} \\ y - y^{k} \end{pmatrix} \leq \gamma \quad \forall k
$$
  

$$
g_{i}(x^{k}, y^{k}) + \nabla g_{i}(x^{k}, y^{k})^{\mathsf{T}} \begin{pmatrix} x - x^{k} \\ y - y^{k} \end{pmatrix} \leq 0 \quad \forall k \forall i \in I^{k}
$$
  

$$
x \in X
$$
  

$$
y \in Y.
$$

where 
$$
l^k \subseteq \{1, 2, ..., m\}
$$
. Two "classical" choices:  
\n•  $l^k = \{1, 2, ..., m\}$ 

重

 $299$ 

メロトメ 御 トメ 君 トメ 君 ト

$$
\min_{f(x^{k}, y^{k}) + \nabla f(x^{k}, y^{k})^{\mathsf{T}} \begin{pmatrix} x - x^{k} \\ y - y^{k} \end{pmatrix} \leq \gamma \quad \forall k
$$
\n
$$
g_{i}(x^{k}, y^{k}) + \nabla g_{i}(x^{k}, y^{k})^{\mathsf{T}} \begin{pmatrix} x - x^{k} \\ y - y^{k} \end{pmatrix} \leq 0 \quad \forall k \forall i \in I^{k}
$$
\n
$$
x \in X
$$
\n
$$
y \in Y.
$$

where 
$$
l^k \subseteq \{1, 2, ..., m\}
$$
. Two "classical" choices:  
\n•  $l^k = \{1, 2, ..., m\}$   
\n•  $l^k = \{i \mid g(x^k, y^k) > 0, 1 \le i \le m\}$ 

重

 $299$ 

イロトメ 御 トメ 君 トメ 君 トッ

# <span id="page-60-0"></span>**Outline**

- **[Motivating Applications](#page-3-0)**
- **[Mathematical Programming Formulations](#page-28-0)**
- **[Complexity](#page-32-0)**
- **[Reformulations and Relaxations](#page-37-0)** 
	- [What is a convex MINLP?](#page-48-0)

## 6 [Convex MINLP Algorithms](#page-60-0)

- [Branch-and-Bound](#page-67-0)
- [Outer-Approximation](#page-98-0)  $\bullet$
- [Generalized Benders Decomposition](#page-114-0)
- $\bullet$ [Extended Cutting Plane](#page-122-0)
- [LP/NLP-based Branch-and-Bound](#page-129-0)  $\bullet$
- [Hybrid Algorithms](#page-145-0)
- **[Convex functions and properties](#page-160-0)**
- **[Practical Tools](#page-180-0)**

4 0 8 1  $\leftarrow$   $\leftarrow$   $\leftarrow$   $\sim$ E K -4 B 重

- Branch-and-Bound (BB).
- **o** Outer-Approximation (OA).

4日下

4 同 下

∍  $\sim$ -4 B 重

- Branch-and-Bound (BB).
- Outer-Approximation (OA).
- Generalized Benders Decomposition (GBD).

4 0 8

-4 E

Þ

- Branch-and-Bound (BB).
- Outer-Approximation (OA).
- Generalized Benders Decomposition (GBD).
- Extended Cutting Plane (ECP).

4 0 8

- Branch-and-Bound (BB).
- Outer-Approximation (OA).
- Generalized Benders Decomposition (GBD).
- Extended Cutting Plane (ECP).
- LP/NLP-based Branch-and-Bound (QG).

- Branch-and-Bound (BB).
- Outer-Approximation (OA).
- Generalized Benders Decomposition (GBD).
- Extended Cutting Plane (ECP).
- LP/NLP-based Branch-and-Bound (QG).
- Hybrid Algorithms (Hyb).

<span id="page-67-0"></span>Gupta and Ravindran, 1985. Link BB for MILPs.

重

 $299$ 

イロト イ押ト イヨト イヨ

#### Gupta and Ravindran, 1985. Link BB for MILPs.

1: *f*<sup>\*</sup> = +∞, Π = { $P$ <sup>0</sup>}, *LB*( $P$ <sup>0</sup>) = −∞ where  $P$ <sup>0</sup> = NLP relaxation.

в

 $298$ 

医下半面

**4 ロト 4 何 ト 4** 

#### Gupta and Ravindran, 1985. Link BB for MILPs.

1: *f*<sup>\*</sup> = +∞, Π = { $P$ <sup>0</sup>}, *LB*( $P$ <sup>0</sup>) = −∞ where  $P$ <sup>0</sup> = NLP relaxation. 2: **while**  $\Pi \neq \emptyset$  do

в

 $298$ 

イロト イ押 トイラト イラト

#### Gupta and Ravindran, 1985. Link BB for MILPs.

1: *f*<sup>\*</sup> = +∞, Π = { $P$ <sup>0</sup>}, *LB*( $P$ <sup>0</sup>) = −∞ where  $P$ <sup>0</sup> = NLP relaxation. 2: **while** Π  $\neq$  Ø **do** 

3: Choose the current subproblem  $P \in \Pi$ ,  $\Pi = \Pi \setminus \{P\}$ .

E

 $298$ 

イロト イ押 トイラト イラト

#### Gupta and Ravindran, 1985. Link BB for MILPs.

1: *f*<sup>\*</sup> = +∞, Π = { $P$ <sup>0</sup>}, *LB*( $P$ <sup>0</sup>) = −∞ where  $P$ <sup>0</sup> = NLP relaxation. 2: **while** Π  $\neq$  Ø **do** 

- 3: Choose the current subproblem  $P \in \Pi$ ,  $\Pi = \Pi \setminus \{P\}$ .<br>4: Solve P obtaining  $(\bar{x}, \bar{y})$ .
- Solve *P* obtaining  $(\bar{x}, \bar{y})$ .

в

 $298$ 

イロト イ押 トイラト イラト
#### Gupta and Ravindran, 1985. Link BB for MILPs.

1: *f*<sup>\*</sup> = +∞, Π = { $P$ <sup>0</sup>}, *LB*( $P$ <sup>0</sup>) = −∞ where  $P$ <sup>0</sup> = NLP relaxation.

**2: while** Π  $\neq$  Ø **do** 

- 3: Choose the current subproblem  $P \in \Pi$ ,  $\Pi = \Pi \setminus \{P\}$ .<br>4: Solve P obtaining  $(\bar{x}, \bar{y})$ .
- 4: Solve *P* obtaining  $(\bar{x}, \bar{y})$ .<br>5: **if** *P* infeasible  $\lor$   $f(\bar{x}, \bar{y})$
- 5: **if** *P* infeasible  $\vee$   $f(\bar{x}, \bar{y}) \geq f^*$  then
- 6: **break**
- 7: **end if**

D.

 $298$ 

イロト イ押ト イヨト イヨト

#### Gupta and Ravindran, 1985. Link BB for MILPs.

1: *f*<sup>\*</sup> = +∞, Π = { $P$ <sup>0</sup>}, *LB*( $P$ <sup>0</sup>) = −∞ where  $P$ <sup>0</sup> = NLP relaxation.

**2: while** Π  $\neq$  Ø **do** 

- 3: Choose the current subproblem  $P \in \Pi$ ,  $\Pi = \Pi \setminus \{P\}$ .<br>4: Solve P obtaining  $(\bar{x}, \bar{y})$ .
- 4: Solve *P* obtaining  $(\bar{x}, \bar{y})$ .<br>5: if *P* infeasible  $\lor$   $f(\bar{x}, \bar{y})$
- 5: **if** *P* infeasible  $\vee$   $f(\bar{x}, \bar{y}) \geq f^*$  then
- 6: **break**
- 7: **end if**
- 8: **if**  $\bar{y} \in \mathbb{Z}^{n_2}$  then

 $298$ 

イロト イ押ト イヨト イヨト ニヨ

#### Gupta and Ravindran, 1985. Link BB for MILPs.

1: *f*<sup>\*</sup> = +∞, Π = { $P$ <sup>0</sup>}, *LB*( $P$ <sup>0</sup>) = −∞ where  $P$ <sup>0</sup> = NLP relaxation.

**2: while** Π  $\neq$  Ø **do** 

- 3: Choose the current subproblem  $P \in \Pi$ ,  $\Pi = \Pi \setminus \{P\}$ .<br>4: Solve P obtaining  $(\bar{x}, \bar{y})$ .
- 4: Solve *P* obtaining  $(\bar{x}, \bar{y})$ .<br>5: **if** *P* infeasible  $\lor$   $f(\bar{x}, \bar{y})$
- 5: **if** *P* infeasible  $\vee$   $f(\bar{x}, \bar{y}) \geq f^*$  then
- 6: **break**
- 7: **end if**
- 8: **if**  $\bar{y} \in \mathbb{Z}^{n_2}$  then
- 9: *f*  $* = f(\bar{x}, \bar{y}), (x^*, y^*) = (\bar{x}, \bar{y}).$

 $298$ 

イロト イ押ト イヨト イヨト ニヨ

#### Gupta and Ravindran, 1985. Link BB for MILPs.

1: *f*<sup>\*</sup> = +∞, Π = { $P$ <sup>0</sup>}, *LB*( $P$ <sup>0</sup>) = −∞ where  $P$ <sup>0</sup> = NLP relaxation.

**2: while** Π  $\neq$  Ø **do** 

- 3: Choose the current subproblem  $P \in \Pi$ ,  $\Pi = \Pi \setminus \{P\}$ .<br>4: Solve P obtaining  $(\bar{x}, \bar{y})$ .
- 4: Solve *P* obtaining  $(\bar{x}, \bar{y})$ .<br>5: if *P* infeasible  $\lor$   $f(\bar{x}, \bar{y})$
- 5: **if** *P* infeasible  $\vee$   $f(\bar{x}, \bar{y}) \geq f^*$  then
- 6: **break**
- 7: **end if**
- 8: **if**  $\bar{y} \in \mathbb{Z}^{n_2}$  then
- 9: *f*  $* = f(\bar{x}, \bar{y}), (x^*, y^*) = (\bar{x}, \bar{y}).$
- Update Π potentially fathoming subproblems.

G.

 $298$ 

イロト イ押ト イヨト イヨトー

#### Gupta and Ravindran, 1985. Link BB for MILPs.

1: *f*<sup>\*</sup> = +∞, Π = { $P$ <sup>0</sup>}, *LB*( $P$ <sup>0</sup>) = −∞ where  $P$ <sup>0</sup> = NLP relaxation.

2: while  $\Pi \neq \emptyset$  do

- 3: Choose the current subproblem  $P \in \Pi$ ,  $\Pi = \Pi \setminus \{P\}$ .<br>4: Solve P obtaining  $(\bar{x}, \bar{y})$ .<br>5: if P infeasible  $\vee$   $f(\bar{x}, \bar{y}) \ge f^*$  then
- Solve *P* obtaining  $(\bar{x}, \bar{y})$ .
- 5: **if** *P* infeasible  $\vee$   $f(\bar{x}, \bar{y}) \geq f^*$  then
- 6: **break**
- 7: **end if**<br>8: if  $\bar{y} \in$
- 8: **if**  $\bar{y} \in \mathbb{Z}^{n_2}$  then
- 9: *f*  $* = f(\bar{x}, \bar{y}), (x^*, y^*) = (\bar{x}, \bar{y}).$
- 10: Update Π potentially fathoming subproblems.<br>11: else
- 11: **else**
- 12: Take a fractional value  $\bar{y}_j$  and obtain two subproblems  $P^\text{1} = P$  with  $\alpha^\text{1}_j = \lfloor \bar{y}_j \rfloor$  and  $P^2 = P$  with  $\beta_j^2 = \lfloor \bar{y}_j \rfloor + 1$ .

イロメ イ何メ イヨメ イヨメーヨー

 $298$ 

#### Gupta and Ravindran, 1985. Link BB for MILPs.

1: *f*<sup>\*</sup> = +∞, Π = { $P$ <sup>0</sup>}, *LB*( $P$ <sup>0</sup>) = −∞ where  $P$ <sup>0</sup> = NLP relaxation.

2: while  $\Pi \neq \emptyset$  do

- 3: Choose the current subproblem  $P \in \Pi$ ,  $\Pi = \Pi \setminus \{P\}$ .<br>4: Solve P obtaining  $(\bar{x}, \bar{y})$ .<br>5: if P infeasible  $\vee$   $f(\bar{x}, \bar{y}) \ge f^*$  then
- Solve *P* obtaining  $(\bar{x}, \bar{y})$ .
- 5: **if** *P* infeasible  $\vee$   $f(\bar{x}, \bar{y}) \geq f^*$  then
- 6: **break**
- 7: **end if**<br>8: if  $\bar{y} \in$
- 8: **if**  $\bar{y} \in \mathbb{Z}^{n_2}$  then
- 9: *f*  $* = f(\bar{x}, \bar{y}), (x^*, y^*) = (\bar{x}, \bar{y}).$
- 10: Update Π potentially fathoming subproblems.<br>11: else
- 11: **else**
- 12: Take a fractional value  $\bar{y}_j$  and obtain two subproblems  $P^\text{1} = P$  with  $\alpha^\text{1}_j = \lfloor \bar{y}_j \rfloor$  and  $P^2 = P$  with  $\beta_j^2 = \lfloor \bar{y}_j \rfloor + 1$ .
- 13:  $LB(P^1) = LB(P^2) = f(\bar{x}, \bar{y}).$
- 14:  $\Pi = \Pi \cup \{P^1, P^2\}.$

イロメ イ何メ イヨメ イヨメーヨー

 $298$ 

#### Gupta and Ravindran, 1985. Link BB for MILPs.

1: *f*<sup>\*</sup> = +∞, Π = { $P$ <sup>0</sup>}, *LB*( $P$ <sup>0</sup>) = −∞ where  $P$ <sup>0</sup> = NLP relaxation.

2: while  $\Pi \neq \emptyset$  do

- 3: Choose the current subproblem  $P \in \Pi$ ,  $\Pi = \Pi \setminus \{P\}$ .
- 4: Solve *P* obtaining  $(\bar{x}, \bar{y})$ .
- 5: **if** *P* infeasible  $\vee$   $f(\bar{x}, \bar{y}) \geq t$ **if** P infeasible  $\vee$   $f(\bar{x}, \bar{y}) > f^*$  then
- 6: **break**
- 7: **end if**<br>8: if  $\bar{y} \in$
- 8: **if**  $\bar{y} \in \mathbb{Z}^{n_2}$  then
- 9: *f*  $* = f(\bar{x}, \bar{y}), (x^*, y^*) = (\bar{x}, \bar{y}).$
- 10: Update Π potentially fathoming subproblems.<br>11: else
- 11: **else**

12: Take a fractional value  $\bar{y}_j$  and obtain two subproblems  $P^\text{1} = P$  with  $\alpha^\text{1}_j = \lfloor \bar{y}_j \rfloor$  and  $P^2 = P$  with  $\beta_j^2 = \lfloor \bar{y}_j \rfloor + 1$ . 13:  $LB(P^1) = LB(P^2) = f(\bar{x}, \bar{y}).$ 14:  $\Pi = \Pi \cup \{P^1, P^2\}.$ 15: **end if** 16: **end while**

17: **return** (*x* <sup>∗</sup>, *y* <sup>∗</sup>).

 $\Omega$ 

イロト イ押ト イヨト イヨト ニヨ

#### Gupta and Ravindran, 1985. Link BB for MILPs.

1: *f*<sup>\*</sup> = +∞, Π = { $P$ <sup>0</sup>}, *LB*( $P$ <sup>0</sup>) = −∞ where  $P$ <sup>0</sup> = NLP relaxation.

2: while  $\Pi \neq \emptyset$  do

- 3: Choose the current subproblem  $P \in \Pi$ ,  $\Pi = \Pi \setminus \{P\}$ .<br>4: Solve P obtaining  $(\bar{x}, \bar{y})$ .
- 4: Solve *P* obtaining  $(\bar{x}, \bar{y})$ .<br>5: **if** *P* infeasible  $\lor$   $f(\bar{x}, \bar{y})$
- 5: **if** *P* infeasible  $\vee$   $f(\bar{x}, \bar{y}) \geq f^*$  then
- 6: **break**
- 7: **end if**<br>8: if  $\bar{y} \in$
- 8: **if**  $\bar{y} \in \mathbb{Z}^{n_2}$  then
- 9: *f*  $* = f(\bar{x}, \bar{y}), (x^*, y^*) = (\bar{x}, \bar{y}).$
- 10: Update Π potentially fathoming subproblems.<br>11: else
- 
- 11: **else** 12: Take a fractional value  $\bar{y}_j$  and obtain two subproblems  $P^\text{1} = P$  with  $\alpha^\text{1}_j = \lfloor \bar{y}_j \rfloor$  and  $P^2 = P$  with  $\beta_j^2 = \lfloor \bar{y}_j \rfloor + 1$ .

13: 
$$
LB(P^1) = LB(P^2) = f(\bar{x}, \bar{y}).
$$

- 14:  $\Pi = \Pi \cup \{P^1, P^2\}.$
- 15: **end if**
- 16: **end while**
- 17: **return** (*x* <sup>∗</sup>, *y* <sup>∗</sup>).

Fathoming is performed when:

The subproblem solution is MINLP feasible (*f* ∗).

K □ ▶ K @ ▶ K 로 ▶ K 로 ▶ \_ 로 \_ K) Q Q @

#### Gupta and Ravindran, 1985. Link BB for MILPs.

1: *f*<sup>\*</sup> = +∞, Π = { $P$ <sup>0</sup>}, *LB*( $P$ <sup>0</sup>) = −∞ where  $P$ <sup>0</sup> = NLP relaxation.

2: while  $\Pi \neq \emptyset$  do

- 3: Choose the current subproblem  $P \in \Pi$ ,  $\Pi = \Pi \setminus \{P\}$ .<br>4: Solve P obtaining  $(\bar{x}, \bar{y})$ .
- 4: Solve *P* obtaining  $(\bar{x}, \bar{y})$ .<br>5: **if** *P* infeasible  $\lor$   $f(\bar{x}, \bar{y})$
- 5: **if** *P* infeasible  $\vee$   $f(\bar{x}, \bar{y}) \geq f^*$  then
- 6: **break**
- 7: **end if**<br>8: if  $\bar{y} \in$
- 8: **if**  $\bar{y} \in \mathbb{Z}^{n_2}$  then
- 9: *f*  $* = f(\bar{x}, \bar{y}), (x^*, y^*) = (\bar{x}, \bar{y}).$
- 10: Update Π potentially fathoming subproblems.<br>11: else
- 
- 11: **else** 12: Take a fractional value  $\bar{y}_j$  and obtain two subproblems  $P^\text{1} = P$  with  $\alpha^\text{1}_j = \lfloor \bar{y}_j \rfloor$  and

$$
P^2 = P \text{ with } \beta_j^2 = \lfloor \bar{y}_j \rfloor + 1.
$$

- 13:  $LB(P^1) = LB(P^2) = f(\bar{x}, \bar{y}).$
- 14:  $\Pi = \Pi \cup \{P^1, P^2\}.$
- 15: **end if**
- 16: **end while**
- 17: **return** (*x* <sup>∗</sup>, *y* <sup>∗</sup>).

Fathoming is performed when:

- The subproblem solution is MINLP feasible (*f* ∗).
- **•** The subproblem is infeasible.

 $\Omega$ 

イロト イ押ト イヨト イヨト ニヨ

#### Gupta and Ravindran, 1985. Link BB for MILPs.

1: *f*<sup>\*</sup> = +∞, Π = { $P$ <sup>0</sup>}, *LB*( $P$ <sup>0</sup>) = −∞ where  $P$ <sup>0</sup> = NLP relaxation.

2: **while** Π  $\neq$  *©* **do** 

- 3: Choose the current subproblem  $P \in \Pi$ ,  $\Pi = \Pi \setminus \{P\}$ .<br>4: Solve P obtaining  $(\bar{x}, \bar{y})$ .
- 4: Solve *P* obtaining  $(\bar{x}, \bar{y})$ .<br>5: **if** *P* infeasible  $\lor$   $f(\bar{x}, \bar{y})$
- 5: **if** *P* infeasible  $\vee$   $f(\bar{x}, \bar{y}) \geq f^*$  then
- 6: **break**
- 7: **end if**<br>8: if  $\bar{y} \in$
- 8: **if**  $\bar{y} \in \mathbb{Z}^{n_2}$  then
- 9: *f*  $* = f(\bar{x}, \bar{y}), (x^*, y^*) = (\bar{x}, \bar{y}).$
- 10: Update Π potentially fathoming subproblems.<br>11: else
- 
- 11: **else** 12: Take a fractional value  $\bar{y}_j$  and obtain two subproblems  $P^\text{1} = P$  with  $\alpha^\text{1}_j = \lfloor \bar{y}_j \rfloor$  and

$$
P^2 = P \text{ with } \beta_j^2 = \lfloor \bar{y}_j \rfloor + 1.
$$

13: 
$$
L B(P^1) = L B(P^2) = f(\bar{x}, \bar{y}).
$$

- 14:  $\Pi = \Pi \cup \{P^1, P^2\}.$
- 15: **end if**
- 16: **end while**
- 17: **return** (*x* <sup>∗</sup>, *y* <sup>∗</sup>).

Fathoming is performed when:

- The subproblem solution is MINLP feasible (*f* ∗).
- **•** The subproblem is infeasible.
- The subproblem  $P^k$  has  $LB(P^k) \geq f^*$ .

K ロ ▶ K 個 ▶ K ヨ ▶ K ヨ ▶ │ ヨ │ めんぴ

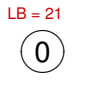

重

 $299$ 

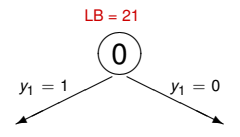

重

 $299$ 

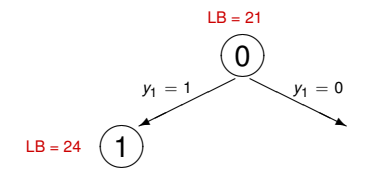

重

 $299$ 

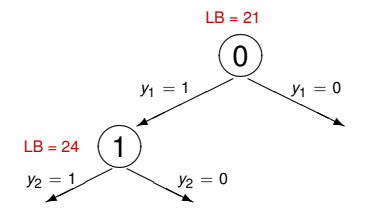

重

 $299$ 

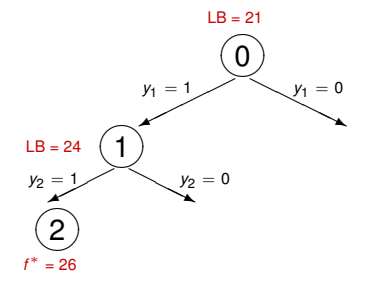

重

 $299$ 

メロトメ 倒 トメ ヨ トメ ヨト

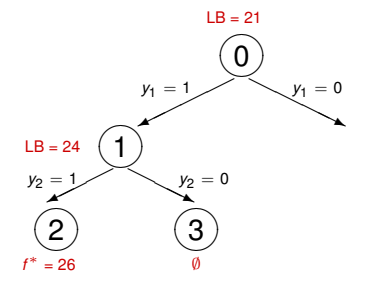

重

 $299$ 

メロトメ 倒 トメ ヨ トメ ヨト

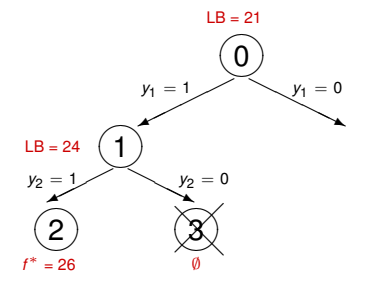

重

 $299$ 

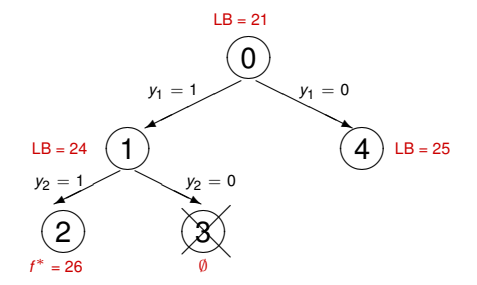

重

 $299$ 

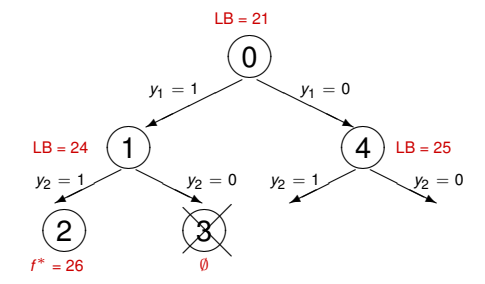

重

 $299$ 

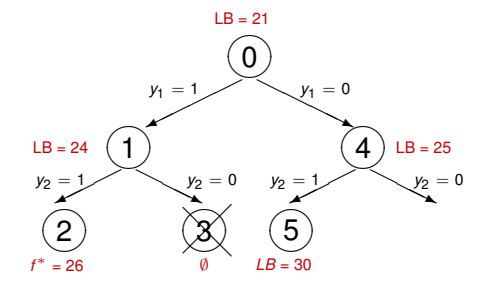

重

 $299$ 

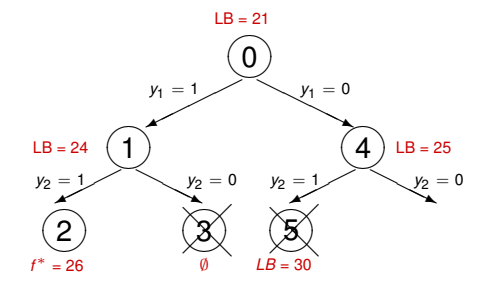

重

 $299$ 

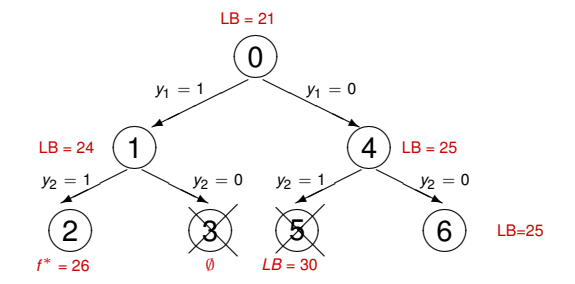

重

 $299$ 

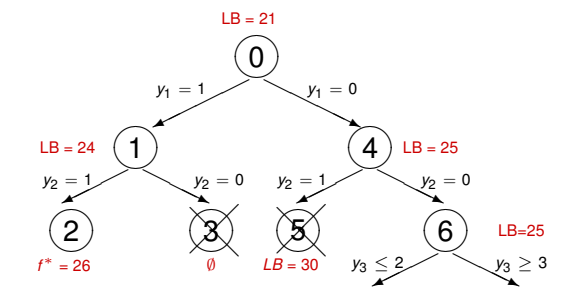

重

 $299$ 

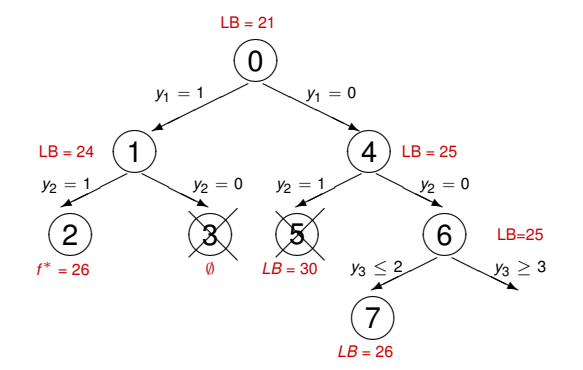

重

 $299$ 

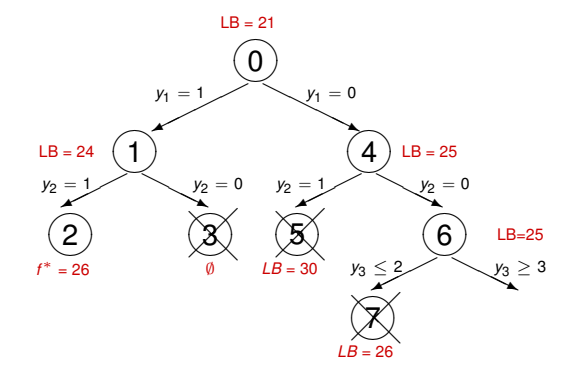

重

 $299$ 

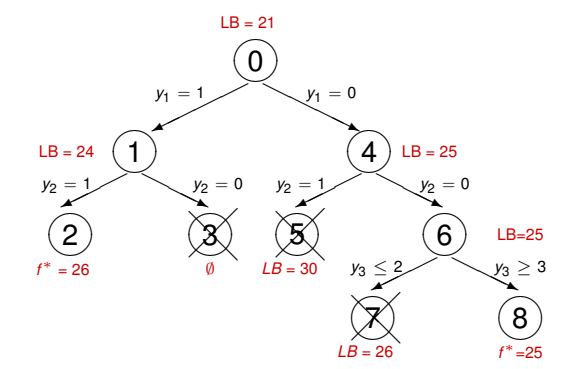

重

 $299$ 

Duran and Grossmann, 1986.

活

 $299$ 

K ロ ⊁ K 倒 ≯ K 君 ⊁ K 君 ⊁

#### Duran and Grossmann, 1986.

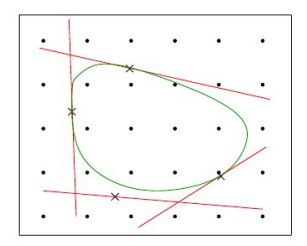

$$
f(x^{k}, y^{k}) + \nabla f(x^{k}, y^{k})^T \begin{pmatrix} x - x^{k} \\ y - y^{k} \end{pmatrix} \leq \gamma \quad \forall k
$$
  

$$
g_{j}(x^{k}, y^{k}) + \nabla g_{j}(x^{k}, y^{k})^T \begin{pmatrix} x - x^{k} \\ y - y^{k} \end{pmatrix} \leq 0 \quad \forall k \forall i \in I^{k}
$$
  

$$
x \in X
$$
  

$$
y \in Y.
$$

4 0 8 1  $\leftarrow$   $\leftarrow$   $\leftarrow$   $\mathcal{A}$ ∋⇒ 3. E

min γ

重

 $299$ 

Claudia D'Ambrosio (CNRS & X) [MINLP](#page-0-0) 21 February 2019 42 / 62

#### Duran and Grossmann, 1986.

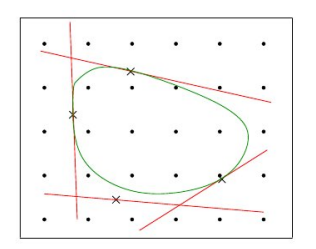

$$
f(x^{k}, y^{k}) + \nabla f(x^{k}, y^{k})^T \begin{pmatrix} x - x^{k} \\ y - y^{k} \end{pmatrix} \leq \gamma \quad \forall k
$$
  

$$
g_{i}(x^{k}, y^{k}) + \nabla g_{i}(x^{k}, y^{k})^T \begin{pmatrix} x - x^{k} \\ y - y^{k} \end{pmatrix} \leq 0 \quad \forall k \forall i \in I^{k}
$$
  

$$
x \in X
$$
  

$$
y \in Y.
$$

4 0 8

 $\leftarrow$   $\leftarrow$   $\leftarrow$ 

÷.  $\sim$ 3. E

$$
I^k = \{1, 2, \ldots, m\} \ \forall k = 1, \ldots, K.
$$

重

 $299$ 

#### Duran and Grossmann, 1986.

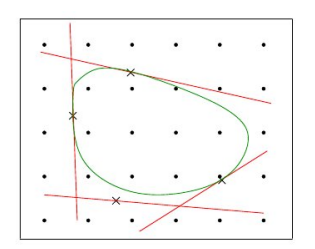

$$
\min_{f(x^{k}, y^{k}) + \nabla f(x^{k}, y^{k})^T} \begin{pmatrix} x - x^{k} \\ y - y^{k} \end{pmatrix} \leq \gamma \quad \forall k
$$
  

$$
g_{i}(x^{k}, y^{k}) + \nabla g_{i}(x^{k}, y^{k})^T \begin{pmatrix} x - x^{k} \\ y - y^{k} \end{pmatrix} \leq 0 \quad \forall k \forall i \in I^{k}
$$
  

$$
x \in X
$$
  

$$
y \in Y.
$$

 $I^k = \{1, 2, \ldots, m\} \ \forall k = 1, \ldots, K.$ NB. The linearization constraints of MILP relaxation are not valid for non-convex MINLPs.

 $\Omega$ 

1:  $K = 1$ ,

重

 $299$ 

イロトメ 御 トメ 君 トメ 君 トッ

1:  $K = 1$ , define an initial MILP relaxation,

重

 $299$ 

イロト イ押ト イヨト イヨ

1:  $K = 1$ , define an initial MILP relaxation,  $f^* = +\infty$ ,

活

 $299$ 

 $\left\{ \begin{array}{ccc} \square & \times & \wedge & \square & \times & \times & \square & \times & \times & \square & \times \end{array} \right.$ 

1:  $K = 1$ , define an initial MILP relaxation,  $f^* = +\infty$ , LB=  $-\infty$ .

活

 $299$ 

 $\left\{ \begin{array}{ccc} \square & \times & \wedge & \square & \times & \times & \square & \times & \times & \square & \times \end{array} \right.$ 

- 1:  $K = 1$ , define an initial MILP relaxation,  $f^* = +\infty$ , LB=  $-\infty$ .
- 2: **while** *f* <sup>∗</sup> 6= LB **do**
- 3: Solve the current MILP relaxation (obtaining  $(x^K, y^K)$ ) and update LB.

 $298$ 

ラメス 国

4 O & 4 O & 4

- 1:  $K = 1$ , define an initial MILP relaxation,  $f^* = +\infty$ , LB=  $-\infty$ .
- 2: **while** *f* <sup>∗</sup> 6= LB **do**
- 3: Solve the current MILP relaxation (obtaining  $(x^K, y^K)$ ) and update LB.
- 4: Solve the current NLP restriction for  $y<sup>K</sup>$ .

 $\Omega$
- 1:  $K = 1$ , define an initial MILP relaxation,  $f^* = +\infty$ , LB=  $-\infty$ .
- 2: **while** *f* <sup>∗</sup> 6= LB **do**
- 3: Solve the current MILP relaxation (obtaining  $(x^K, y^K)$ ) and update LB.
- 4: Solve the current NLP restriction for  $y<sup>K</sup>$ .
- 5: **if** NLP restriction for *y <sup>K</sup>* infeasible **then**

- 1:  $K = 1$ , define an initial MILP relaxation,  $f^* = +\infty$ , LB=  $-\infty$ .
- 2: **while** *f* <sup>∗</sup> 6= LB **do**
- 3: Solve the current MILP relaxation (obtaining  $(x^K, y^K)$ ) and update LB.
- 4: Solve the current NLP restriction for  $y<sup>K</sup>$ .
- 5: **if** NLP restriction for *y <sup>K</sup>* infeasible **then**
- 6: Solve the infeasibility subproblem for  $y<sup>K</sup>$ .

- 1:  $K = 1$ , define an initial MILP relaxation,  $f^* = +\infty$ , LB=  $-\infty$ .
- 2: **while** *f* <sup>∗</sup> 6= LB **do**
- 3: Solve the current MILP relaxation (obtaining  $(x^K, y^K)$ ) and update LB.
- 4: Solve the current NLP restriction for  $y<sup>K</sup>$ .
- 5: **if** NLP restriction for *y <sup>K</sup>* infeasible **then**
- 6: Solve the infeasibility subproblem for  $y<sup>K</sup>$ .
- 7: **else**
- 8: **if**  $f(x^K, y^K) < f^*$  then
- 9: *f*  $f^* = f(x^K, y^K), (x^*, y^*) = (x^K, y^K).$

- 1:  $K = 1$ , define an initial MILP relaxation,  $f^* = +\infty$ , LB=  $-\infty$ .
- 2: **while** *f* <sup>∗</sup> 6= LB **do**
- 3: Solve the current MILP relaxation (obtaining  $(x^K, y^K)$ ) and update LB.
- 4: Solve the current NLP restriction for  $y<sup>K</sup>$ .
- 5: **if** NLP restriction for *y <sup>K</sup>* infeasible **then**
- 6: Solve the infeasibility subproblem for  $y<sup>K</sup>$ .
- 7: **else**

8: if 
$$
f(x^K, y^K) < f^*
$$
 then

9: 
$$
f^* = f(x^K, y^K), (x^*, y^*) = (x^K, y^K).
$$

- 10: **end if**
- 11: **end if**
- 12: Generate linearization cuts, update MILP relax.

- 1:  $K = 1$ , define an initial MILP relaxation,  $f^* = +\infty$ , LB=  $-\infty$ .
- 2: **while** *f* <sup>∗</sup> 6= LB **do**
- 3: Solve the current MILP relaxation (obtaining  $(x^K, y^K)$ ) and update LB.
- 4: Solve the current NLP restriction for  $y<sup>K</sup>$ .
- 5: **if** NLP restriction for *y <sup>K</sup>* infeasible **then**
- 6: Solve the infeasibility subproblem for  $y<sup>K</sup>$ .
- 7: **else**

8: if 
$$
f(x^K, y^K) < f^*
$$
 then

9: 
$$
f^* = f(x^K, y^K), (x^*, y^*) = (x^K, y^K).
$$

- 10: **end if**
- 11: **end if**
- 12: Generate linearization cuts, update MILP relax.
- 13:  $K = K + 1$ .

- 1:  $K = 1$ , define an initial MILP relaxation,  $f^* = +\infty$ , LB=  $-\infty$ .
- 2: **while** *f* <sup>∗</sup> 6= LB **do**
- 3: Solve the current MILP relaxation (obtaining  $(x^K, y^K)$ ) and update LB.
- 4: Solve the current NLP restriction for  $y<sup>K</sup>$ .
- 5: **if** NLP restriction for *y <sup>K</sup>* infeasible **then**
- 6: Solve the infeasibility subproblem for  $y<sup>K</sup>$ .
- 7: **else**

8: if 
$$
f(x^K, y^K) < f^*
$$
 then

9: 
$$
f^* = f(x^K, y^K), (x^*, y^*) = (x^K, y^K).
$$

- 10: **end if**
- 11: **end if**
- 12: Generate linearization cuts, update MILP relax.
- 13:  $K = K + 1$ .
- 14: **end while**
- 15: **return**  $(x^*, y^*)$

в

Geoffrion, 1972.

活

 $299$ 

 $\mathbb{R}^n$  is a  $\mathbb{R}^n$  in

4 **D + 4 fl + 4** 

Geoffrion, 1972. Similar to OA, but with a different MILP relaxation, i.e.,

4 D.K.

ミャイミ

Geoffrion, 1972. Similar to OA, but with a different MILP relaxation, i.e.,

MILP does not contain *x* variables (Projection in the *y*-space)

Geoffrion, 1972.

Similar to OA, but with a different MILP relaxation, i.e.,

- MILP does not contain *x* variables (Projection in the *y*-space)
- GBD constraints are aggragation of OA constraints

Geoffrion, 1972.

Similar to OA, but with a different MILP relaxation, i.e.,

- MILP does not contain *x* variables (Projection in the *y*-space)
- GBD constraints are aggragation of OA constraints
- Same use of NLP fix and NLP feasibility

# Generalized Benders Decomposition (GBD)

#### Geoffrion, 1972.

Similar to OA, but with a different MILP relaxation, i.e.,

- MILP does not contain *x* variables (Projection in the *y*-space)
- GBD constraints are aggragation of OA constraints
- Same use of NLP fix and NLP feasibility

#### **Proposition**

*Given the same set of K subproblems, the LB provided by the MILP relaxation of OA is* ≥ *of the one provided by the MILP relaxation of GDB.*

# Generalized Benders Decomposition (GBD)

#### Geoffrion, 1972.

Similar to OA, but with a different MILP relaxation, i.e.,

- MILP does not contain *x* variables (Projection in the *y*-space)
- GBD constraints are aggragation of OA constraints
- Same use of NLP fix and NLP feasibility

#### **Proposition**

*Given the same set of K subproblems, the LB provided by the MILP relaxation of OA is* ≥ *of the one provided by the MILP relaxation of GDB.*

#### Proof.

(Sketch of) It can be shown that the constraints of GDB MILP relaxation are surrogate of the ones of OA MILP relaxation (see, Quesada and Grossmann, 1992).

Geoffrion, 1972.

Similar to OA, but with a different MILP relaxation, i.e.,

- MILP does not contain *x* variables (Projection in the *y*-space)
- GBD constraints are aggragation of OA constraints
- Same use of NLP fix and NLP feasibility

Example of cut in the infeasible case:

$$
\sum_{i=1}^m \lambda_i^k \left( g_i(x^k, y^k) + \nabla g_i(x^k, y^k)^\mathsf{T} (y - y^k) \right) \leq 0 \quad \forall k \forall i \in I^k
$$

## Extended Cutting Plane (ECP)

Westerlund and Pettersson, 1995.

活

 $299$ 

K ロ ⊁ K 倒 ≯ K 君 ⊁ K 君 ⊁

1:  $K = 1$ , obtain an initial MILP relaxation.

 $298$ 

イロト イ押ト イヨト イヨ

- 1:  $K = 1$ , obtain an initial MILP relaxation.
- 2: **while do**
- 3: Solve the MILP relaxation obtaining  $(x^K, y^K)$ .

 $298$ 

イロト イ押 トイラト イラト

- 1:  $K = 1$ , obtain an initial MILP relaxation.
- 2: **while do**
- 3: Solve the MILP relaxation obtaining  $(x^K, y^K)$ .
- 4: **if** no constraint is violated by  $(x^K, y^K)$  then

- 1:  $K = 1$ , obtain an initial MILP relaxation.
- 2: **while do**
- 3: Solve the MILP relaxation obtaining  $(x^K, y^K)$ .
- 4: **if** no constraint is violated by  $(x^K, y^K)$  then
- 5: **return**  $(x^K, y^K)$  (optimal solution).

- 1:  $K = 1$ , obtain an initial MILP relaxation.
- 2: **while do**
- 3: Solve the MILP relaxation obtaining  $(x^K, y^K)$ .
- 4: **if** no constraint is violated by  $(x^K, y^K)$  then
- 5: **return**  $(x^K, y^K)$  (optimal solution).
- 6: **else**
- 7: Generate (some) new linearization constraints from  $(x^K, y^K)$ and update MILP relaxation.

- 1:  $K = 1$ , obtain an initial MILP relaxation.
- 2: **while do**
- 3: Solve the MILP relaxation obtaining  $(x^K, y^K)$ .
- 4: **if** no constraint is violated by  $(x^K, y^K)$  then
- 5: **return**  $(x^K, y^K)$  (optimal solution).
- 6: **else**
- 7: Generate (some) new linearization constraints from  $(x^K, y^K)$ and update MILP relaxation.
- 8: **end if**
- 9:  $K = K + 1$ .
- 10: **end while**

More iterations needed wrt OA.

G.  $\Omega$ 

Quesada and Grossmann, 1992.

1: Obtain an initial MILP relaxation.

4 D.K.

B. V. B

 $298$ 

- 1: Obtain an initial MILP relaxation.
- 2: Solve the MILP relaxation through BB for MILP, but, anytime a MILP feasible solution is found

- 1: Obtain an initial MILP relaxation.
- 2: Solve the MILP relaxation through BB for MILP, but, anytime a MILP feasible solution is found
	- Solve NLP restriction.

- 1: Obtain an initial MILP relaxation.
- 2: Solve the MILP relaxation through BB for MILP, but, anytime a MILP feasible solution is found
	- Solve NLP restriction.
	- **Generate new linearization constraints.**

- 1: Obtain an initial MILP relaxation.
- 2: Solve the MILP relaxation through BB for MILP, but, anytime a MILP feasible solution is found
	- Solve NLP restriction.
	- **Generate new linearization constraints.**
	- Update open MILP relaxation subproblems.

- 1: Obtain an initial MILP relaxation.
- 2: Solve the MILP relaxation through BB for MILP, but, anytime a MILP feasible solution is found
	- Solve NLP restriction.
	- **Generate new linearization constraints.**
	- Update open MILP relaxation subproblems.

Link OA, but only 1 MILP relaxation is solved, and updated in the tree search.

 $\sim$  $\Omega$  $LB = 18$ 

重

 $299$ 

メロトメ 御 トメ 君 トメ 君 ト

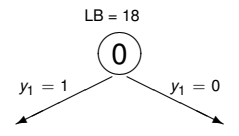

重

 $299$ 

K ロ ▶ K 御 ▶ K 君 ▶ K 君

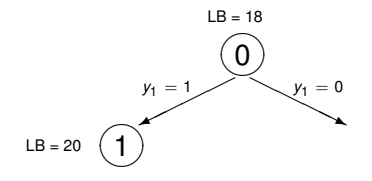

重

 $299$ 

医下半面

 $\sim$ 

(ロ ) ( d )

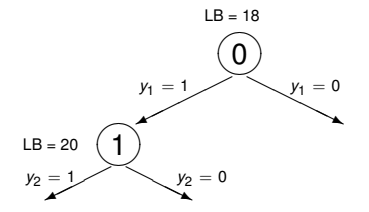

重

 $299$ 

澄後す者

**K ロ ▶ K 伊 ▶ K** 

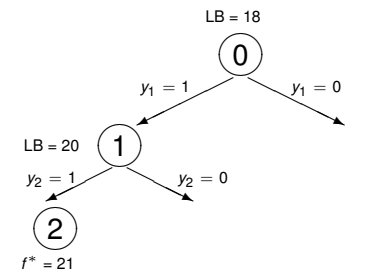

重

 $299$ 

澄後す者

**K ロ ▶ K 伊 ▶ K** 

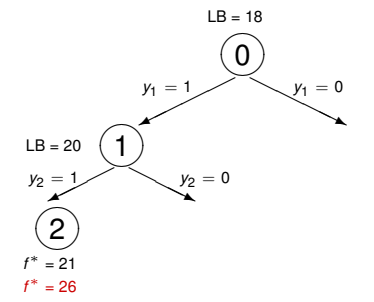

重

 $299$ 

K ロ ▶ K 御 ▶ K 君 ▶ K 君

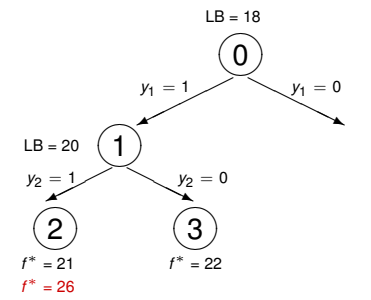

重

 $299$ 

K ロ ▶ K 御 ▶ K 君 ▶ K 君

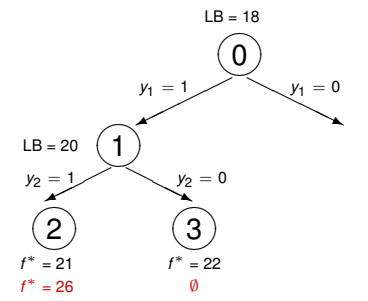

重

 $299$ 

イロトメ 倒 トメ 差 トメ 差

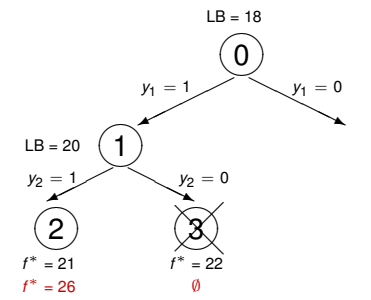

重

 $299$ 

K ロ ▶ K 御 ▶ K 君 ▶ K 君
## <span id="page-144-0"></span>LP/NLP-based Branch-and-Bound (QG)

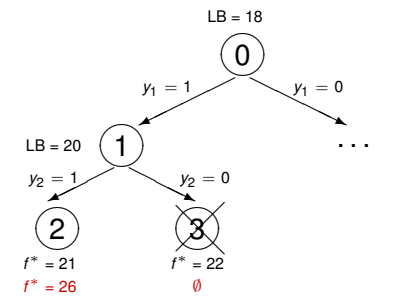

重

 $299$ 

澄後す者

**K ロ ▶ K 伊 ▶ K** 

<span id="page-145-0"></span>Very similar to Quesada and Grossmann, 1992, but NLP solved not only when the node is integer feasible but also, for example, any 10 nodes.

4 D.K.

Very similar to Quesada and Grossmann, 1992, but NLP solved not only when the node is integer feasible but also, for example, any 10 nodes.

Pros : more "nonlinear" information added to the MILP relaxation.

 $QQ$ 

Very similar to Quesada and Grossmann, 1992, but NLP solved not only when the node is integer feasible but also, for example, any 10 nodes.

Pros : more "nonlinear" information added to the MILP relaxation. Cons : More NLP solved.

Alternative,

Abhishek et al., 2010 (**FILMINT**).

Very similar to Quesada and Grossmann, 1992, but add linearization cuts not only when the node is integer feasible (different strategies).

Very similar to Quesada and Grossmann, 1992, but NLP solved not only when the node is integer feasible but also, for example, any 10 nodes.

Pros : more "nonlinear" information added to the MILP relaxation. Cons : More NLP solved.

Alternative,

Abhishek et al., 2010 (**FILMINT**).

Very similar to Quesada and Grossmann, 1992, but add linearization cuts not only when the node is integer feasible (different strategies). Pros : more "nonlinear" information added to the MILP relaxation.

 $\Omega$ 

あきする 新

Very similar to Quesada and Grossmann, 1992, but NLP solved not only when the node is integer feasible but also, for example, any 10 nodes.

Pros : more "nonlinear" information added to the MILP relaxation. Cons : More NLP solved.

Alternative,

イロト イ押ト イヨト イヨトー

#### Abhishek et al., 2010 (**FILMINT**).

Very similar to Quesada and Grossmann, 1992, but add linearization cuts not only when the node is integer feasible (different strategies). Pros : more "nonlinear" information added to the MILP relaxation. Cons : MILP relaxation more difficult to solve.

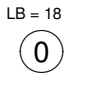

4 0 8 1

4 同 下

Þ

 $298$ 

医下半面

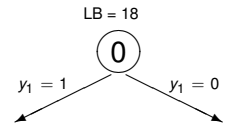

4 0 8

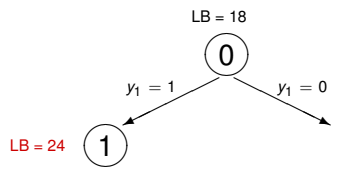

4 0 8

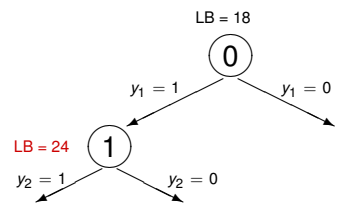

4 0 8

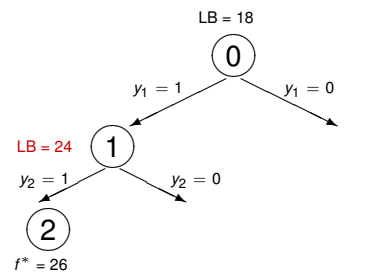

4 0 8

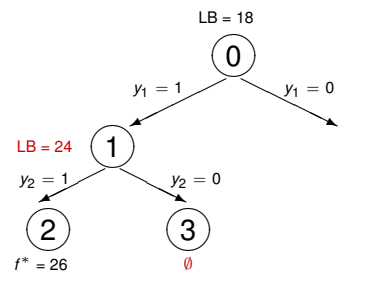

4 0 8

∍

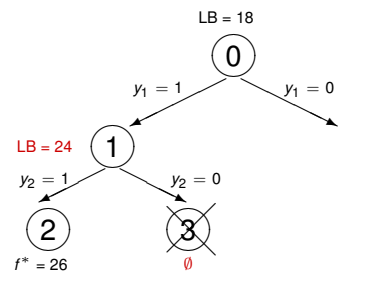

4 0 8

 $\sim$ 

∍

<span id="page-157-0"></span>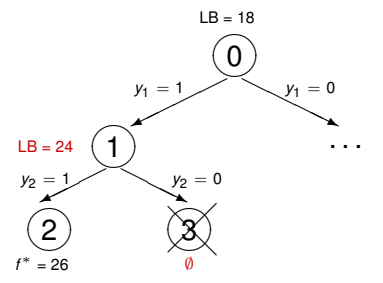

4 0 8

 $\sim$ 

∍

<span id="page-158-0"></span>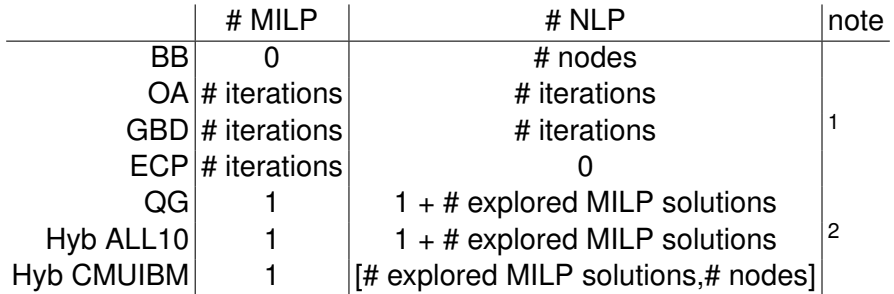

Table: Number of MILP and NLP subproblems solved by each algorithm.

<sup>&</sup>lt;sup>1</sup> weaker lower bound w.r.t. OA, MILP with less constraints than the one of OA <sup>2</sup>[str](#page-157-0)onger lower bound w.r.t. QG ,MILP with more constr[ain](#page-159-0)[ts](#page-157-0) [th](#page-158-0)[a](#page-159-0)[n](#page-60-0) [t](#page-145-0)[h](#page-159-0)[e](#page-159-0) [o](#page-59-0)ne[of](#page-0-0) [QG](#page-212-0)

## <span id="page-159-0"></span>**References**

- C. D'Ambrosio, A. Lodi. Mixed Integer Non-Linear Programming Tools: a Practical Overview, **4OR**: A Quarterly Journal of Operations Research, 9 (4), pp. 329-349, 2011.
- P. Bonami, M. Kilinç, J. Linderoth, Algorithms and software for convex mixed integer nonlinear programs. In: Lee J, Leyffer S (eds) **Mixed integer nonlinear programming**. Springer, pp. 1–39, 2012.
- C. D'Ambrosio, A. Lodi. Mixed integer nonlinear programming tools: an updated practical overview, **Annals of Operations Research**, 204, pp. 301–320, 2013.
- P. Belotti, C. Kirches, S. Leyffer, J. Linderoth, J. Luedtke, A. Mahajan, Mixed-integer nonlinear optimization. **Acta Numerica**, 22, pp. 1–131, 2013.
- J. Kronqvist, D. E. Bernal, A. Lundell, I. E. Grossmann, A review and comparison of solvers for convex MINLP, **Optimization and Engineering**, to appear. イロト イ押 トイラト イラト  $\Omega$

# <span id="page-160-0"></span>**Outline**

- **[Motivating Applications](#page-3-0)**
- **[Mathematical Programming Formulations](#page-28-0)**
- **[Complexity](#page-32-0)**
- **[Reformulations and Relaxations](#page-37-0)**
- [What is a convex MINLP?](#page-48-0)
- 6 [Convex MINLP Algorithms](#page-60-0)
	- [Branch-and-Bound](#page-67-0)
	- [Outer-Approximation](#page-98-0)  $\bullet$
	- [Generalized Benders Decomposition](#page-114-0)
	- $\bullet$ [Extended Cutting Plane](#page-122-0)
	- [LP/NLP-based Branch-and-Bound](#page-129-0)  $\bullet$
	- [Hybrid Algorithms](#page-145-0)
- [Convex functions and properties](#page-160-0)
- **[Practical Tools](#page-180-0)**

**The Second** -4 B

## Reminder: Convex functions and some properties

Properties:

 $\bullet \forall x_1, x_2 \in X, \forall t \in [0, 1]:$   $f(tx_1+(1-t)x_2) \leq tf(x_1)+(1-t)f(x_2).$ 

4 D > 4 O +

- $\forall x_1, x_2 \in X, \forall t \in [0, 1]:$   $f(tx_1+(1-t)x_2) \leq tf(x_1)+(1-t)f(x_2).$
- A differentiable function is convex if the tangent/first-order-taylor-series approximation is globally an under-estimator of  $f(x)$ , i.e.,  $f(x) \ge f(y) + f'(y)(x-y)$  (with  $x$  and *y* in domain of  $f(x)$ )

- $\bullet \forall x_1, x_2 \in X, \forall t \in [0, 1]:$   $f(tx_1+(1-t)x_2) < tf(x_1)+(1-t)f(x_2).$
- A differentiable function is convex if the tangent/first-order-taylor-series approximation is globally an under-estimator of  $f(x)$ , i.e.,  $f(x) \ge f(y) + f'(y)(x-y)$  (with  $x$  and *y* in domain of  $f(x)$ )
- A twice continuously differentiable function of several variables is convex on a convex set if and only if its Hessian matrix of second partial derivatives is positive semidefinite on the interior of the convex set

- $\bullet \forall x_1, x_2 \in X, \forall t \in [0, 1]:$   $f(tx_1+(1-t)x_2) \leq tf(x_1)+(1-t)f(x_2).$
- A differentiable function is convex if the tangent/first-order-taylor-series approximation is globally an under-estimator of  $f(x)$ , i.e.,  $f(x) \ge f(y) + f'(y)(x-y)$  (with  $x$  and *y* in domain of  $f(x)$ )
- A twice continuously differentiable function of several variables is convex on a convex set if and only if its Hessian matrix of second partial derivatives is positive semidefinite on the interior of the convex set
- Any local minimum of a convex function is also a global minimum. A strictly convex function will have at most one global minimum

 $\Omega$ 

(日本) イヨネー

4 **EL 1 A RIA 4** 

- $\bullet \forall x_1, x_2 \in X, \forall t \in [0, 1]:$   $f(tx_1+(1-t)x_2) \leq tf(x_1)+(1-t)f(x_2).$
- A differentiable function is convex if the tangent/first-order-taylor-series approximation is globally an under-estimator of  $f(x)$ , i.e.,  $f(x) \ge f(y) + f'(y)(x-y)$  (with  $x$  and *y* in domain of  $f(x)$ )
- A twice continuously differentiable function of several variables is convex on a convex set if and only if its Hessian matrix of second partial derivatives is positive semidefinite on the interior of the convex set
- Any local minimum of a convex function is also a global minimum. A strictly convex function will have at most one global minimum
- **•** If *f* is concave, −*f* is convex

 $\equiv$ 

 $\Omega$ 

K ロ ⊁ K 御 ⊁ K 君 ⊁ K 君 ⊁ …

Affine:  $ax + b$  over  $\mathbb R$  for any  $a, b \in \mathbb R$  (concave too)

4 D.K. 4 同 下

- Affine:  $ax + b$  over  $\mathbb R$  for any  $a, b \in \mathbb R$  (concave too)
- Exponential:  $e^{ax}$  over  $\mathbb R$  for any  $a \in \mathbb R$

4 D.K.

- **●** Affine:  $ax + b$  over ℝ for any  $a, b \in \mathbb{R}$  (concave too)
- Exponential:  $e^{ax}$  over  $\mathbb R$  for any  $a \in \mathbb R$
- Power:  $x^p$  over  $(0, +\infty)$  for  $p \ge 1$  or  $p \le 0$

- **•** Affine:  $ax + b$  over  $\mathbb R$  for any  $a, b \in \mathbb R$  (concave too)
- Exponential:  $e^{ax}$  over  $\mathbb R$  for any  $a \in \mathbb R$
- Power:  $x^p$  over  $(0, +\infty)$  for  $p \ge 1$  or  $p \le 0$
- Powers of absolute value:  $|x|^p$  over  $\mathbb R$  for  $p \geq 1$

- **•** Affine:  $ax + b$  over  $\mathbb R$  for any  $a, b \in \mathbb R$  (concave too)
- Exponential:  $e^{ax}$  over  $\mathbb R$  for any  $a \in \mathbb R$
- Power:  $x^p$  over  $(0, +\infty)$  for  $p \ge 1$  or  $p \le 0$
- Powers of absolute value:  $|x|^p$  over  $\mathbb R$  for  $p \geq 1$
- Negative entropy: *x* ln *x* over  $(0, +\infty)$

- **•** Affine:  $ax + b$  over  $\mathbb R$  for any  $a, b \in \mathbb R$  (concave too)
- Exponential:  $e^{ax}$  over  $\mathbb R$  for any  $a \in \mathbb R$
- Power:  $x^p$  over  $(0, +\infty)$  for  $p \ge 1$  or  $p \le 0$
- Powers of absolute value:  $|x|^p$  over  $\mathbb R$  for  $p \geq 1$
- Negative entropy: *x* ln *x* over  $(0, +\infty)$

Simple concave functions:

**•** Affine:  $ax + b$  over  $\mathbb R$  for any  $a, b \in \mathbb R$  (convex too)

- **•** Affine:  $ax + b$  over  $\mathbb R$  for any  $a, b \in \mathbb R$  (concave too)
- Exponential:  $e^{ax}$  over  $\mathbb R$  for any  $a \in \mathbb R$
- Power:  $x^p$  over  $(0, +\infty)$  for  $p \ge 1$  or  $p \le 0$
- Powers of absolute value:  $|x|^p$  over  $\mathbb R$  for  $p \geq 1$
- Negative entropy: *x* ln *x* over  $(0, +\infty)$

Simple concave functions:

- **•** Affine:  $ax + b$  over  $\mathbb R$  for any  $a, b \in \mathbb R$  (convex too)
- Power:  $x^p$  over  $(0, +\infty)$  for  $0 \le p \le 1$

- **•** Affine:  $ax + b$  over  $\mathbb R$  for any  $a, b \in \mathbb R$  (concave too)
- Exponential:  $e^{ax}$  over  $\mathbb R$  for any  $a \in \mathbb R$
- Power:  $x^p$  over  $(0, +\infty)$  for  $p \ge 1$  or  $p \le 0$
- Powers of absolute value:  $|x|^p$  over  $\mathbb R$  for  $p \geq 1$
- Negative entropy: *x* ln *x* over  $(0, +\infty)$

Simple concave functions:

- **•** Affine:  $ax + b$  over  $\mathbb R$  for any  $a, b \in \mathbb R$  (convex too)
- Power:  $x^p$  over  $(0, +\infty)$  for  $0 \le p \le 1$
- Logarithm: ln *x* over  $(0, +\infty)$

в

Positive Scaling, e.g., λ*f*

重

 $299$ 

Bara B

4 ロ ト ィ *同* ト

- Positive Scaling, e.g., λ*f*
- Sum, e.g.,  $f_1 + f_2$

÷ -4 E Þ

 $299$ 

4 ロ ト ィ *同* ト

- Positive Scaling, e.g., λ*f*
- Sum, e.g.,  $f_1 + f_2$
- Composition with affine function, e.g.,  $f(Ax + b)$

4 0 8  $\leftarrow$   $\leftarrow$   $\leftarrow$ 

- Positive Scaling, e.g., λ*f*
- **•** Sum, e.g.,  $f_1 + f_2$
- Composition with affine function, e.g.,  $f(Ax + b)$
- Pointwise maximum and supremum, e.g.,  $max{f_1(x), f_2(x), \ldots, f_m(x)}$

- Positive Scaling, e.g., λ*f*
- **•** Sum, e.g.,  $f_1 + f_2$
- Composition with affine function, e.g.,  $f(Ax + b)$
- Pointwise maximum and supremum, e.g.,  $max{f_1(x), f_2(x), \ldots, f_m(x)}$
- Composition, e.g.,  $f_2(f_1(x))$  if  $f_1$  convex and  $f_2$  nondecreasing and convex or  $f_1$  concave and  $f_2$  nonincreasing and convex

- Positive Scaling, e.g., λ*f*
- **•** Sum, e.g.,  $f_1 + f_2$
- Composition with affine function, e.g.,  $f(Ax + b)$
- Pointwise maximum and supremum, e.g.,  $max{f_1(x), f_2(x), \ldots, f_m(x)}$
- Composition, e.g.,  $f_2(f_1(x))$  if  $f_1$  convex and  $f_2$  nondecreasing and convex or  $f_1$  concave and  $f_2$  nonincreasing and convex
- Minimization, e.g., inf*z*∈*<sup>C</sup> f*(*x*, *z*)
# <span id="page-180-0"></span>**Outline**

- **[Motivating Applications](#page-3-0)**
- **[Mathematical Programming Formulations](#page-28-0)**
- **[Complexity](#page-32-0)**
- **[Reformulations and Relaxations](#page-37-0)**
- [What is a convex MINLP?](#page-48-0)
- 6 [Convex MINLP Algorithms](#page-60-0)
	- [Branch-and-Bound](#page-67-0)
	- [Outer-Approximation](#page-98-0)  $\bullet$
	- [Generalized Benders Decomposition](#page-114-0)
	- [Extended Cutting Plane](#page-122-0)
	- [LP/NLP-based Branch-and-Bound](#page-129-0)  $\bullet$
	- [Hybrid Algorithms](#page-145-0)
- **[Convex functions and properties](#page-160-0)**
- **[Practical Tools](#page-180-0)**

#### <span id="page-181-0"></span>ALPHA-ECP: [https://www.gams.com/latest/docs/S\\_ALPHAECP.html](https://www.gams.com/latest/docs/S_ALPHAECP.html)

Claudia D'Ambrosio (CNRS & X) [MINLP](#page-0-0) 21 February 2019 57 / 62

造

 $299$ 

K ロ ▶ K 個 ▶ K 重 ▶ K 重 ▶ …

- ALPHA-ECP: [https://www.gams.com/latest/docs/S\\_ALPHAECP.html](https://www.gams.com/latest/docs/S_ALPHAECP.html)
- AOA: <https://www.aimms.com/english/developers/resources/solvers/aoa>

 $\equiv$ 

 $299$ 

イロトメ 御 トメ 君 トメ 君 トー

- ALPHA-ECP: [https://www.gams.com/latest/docs/S\\_ALPHAECP.html](https://www.gams.com/latest/docs/S_ALPHAECP.html)
- AOA: <https://www.aimms.com/english/developers/resources/solvers/aoa>
- BONMIN: <https://projects.coin-or.org/Bonmin>

 $\equiv$ 

 $QQ$ 

イロト イ押ト イヨト イヨトー

- ALPHA-ECP: [https://www.gams.com/latest/docs/S\\_ALPHAECP.html](https://www.gams.com/latest/docs/S_ALPHAECP.html)
- AOA: <https://www.aimms.com/english/developers/resources/solvers/aoa>
- BONMIN: <https://projects.coin-or.org/Bonmin>
- DICOPT: <https://www.gams.com/24.8/docs/solvers/dicopt/index.html>

 $\equiv$ 

 $QQ$ 

イロト イ押ト イヨト イヨト

- ALPHA-ECP: [https://www.gams.com/latest/docs/S\\_ALPHAECP.html](https://www.gams.com/latest/docs/S_ALPHAECP.html)
- AOA: <https://www.aimms.com/english/developers/resources/solvers/aoa>
- BONMIN: <https://projects.coin-or.org/Bonmin>
- DICOPT: <https://www.gams.com/24.8/docs/solvers/dicopt/index.html>
- FilMINT: <https://www.mcs.anl.gov/~leyffer/papers/fm.pdf>

 $\equiv$ 

 $QQ$ 

イロト イ押ト イヨト イヨトー

- ALPHA-ECP: [https://www.gams.com/latest/docs/S\\_ALPHAECP.html](https://www.gams.com/latest/docs/S_ALPHAECP.html)
- AOA: <https://www.aimms.com/english/developers/resources/solvers/aoa>
- BONMIN: <https://projects.coin-or.org/Bonmin>
- DICOPT: <https://www.gams.com/24.8/docs/solvers/dicopt/index.html>
- FilMINT: <https://www.mcs.anl.gov/~leyffer/papers/fm.pdf>
- **Juniper:** <https://www.github.com/lanl-ansi/juniper.jl>

 $QQQ$ 

イロト イ押ト イヨト イヨト ニヨ

- ALPHA-ECP: [https://www.gams.com/latest/docs/S\\_ALPHAECP.html](https://www.gams.com/latest/docs/S_ALPHAECP.html)
- AOA: <https://www.aimms.com/english/developers/resources/solvers/aoa>
- BONMIN: <https://projects.coin-or.org/Bonmin>
- DICOPT: <https://www.gams.com/24.8/docs/solvers/dicopt/index.html>
- FilMINT: <https://www.mcs.anl.gov/~leyffer/papers/fm.pdf>
- **Juniper:** <https://www.github.com/lanl-ansi/juniper.jl>
- **LAGO:** <https://projects.coin-or.org/LaGO>

 $QQ$ 

**BARBA B** 

- ALPHA-ECP: [https://www.gams.com/latest/docs/S\\_ALPHAECP.html](https://www.gams.com/latest/docs/S_ALPHAECP.html)
- AOA: <https://www.aimms.com/english/developers/resources/solvers/aoa>
- BONMIN: <https://projects.coin-or.org/Bonmin>
- **O DICOPT:** <https://www.gams.com/24.8/docs/solvers/dicopt/index.html>
- FilMINT: <https://www.mcs.anl.gov/~leyffer/papers/fm.pdf>
- **Juniper:** <https://www.github.com/lanl-ansi/juniper.jl>
- **LAGO:** <https://projects.coin-or.org/LaGO>
- MINLPBB: <https://www-unix.mcs.anl.gov/~leyffer/solvers.htm>

 $QQ$ 

イロト イ押ト イヨト イヨト ニヨ

- ALPHA-ECP: [https://www.gams.com/latest/docs/S\\_ALPHAECP.html](https://www.gams.com/latest/docs/S_ALPHAECP.html)
- AOA: <https://www.aimms.com/english/developers/resources/solvers/aoa>
- BONMIN: <https://projects.coin-or.org/Bonmin>
- DICOPT: <https://www.gams.com/24.8/docs/solvers/dicopt/index.html>
- FilMINT: <https://www.mcs.anl.gov/~leyffer/papers/fm.pdf>
- **Juniper:** <https://www.github.com/lanl-ansi/juniper.jl>
- **LAGO:** <https://projects.coin-or.org/LaGO>
- MINLPBB: <https://www-unix.mcs.anl.gov/~leyffer/solvers.htm>
- MINOTAUR: <https://wiki.mcs.anl.gov/minotaur>

 $\Omega$ 

**GARAGEA** 

- ALPHA-ECP: [https://www.gams.com/latest/docs/S\\_ALPHAECP.html](https://www.gams.com/latest/docs/S_ALPHAECP.html)
- AOA: <https://www.aimms.com/english/developers/resources/solvers/aoa>
- BONMIN: <https://projects.coin-or.org/Bonmin>
- DICOPT: <https://www.gams.com/24.8/docs/solvers/dicopt/index.html>
- FilMINT: <https://www.mcs.anl.gov/~leyffer/papers/fm.pdf>
- **Juniper:** <https://www.github.com/lanl-ansi/juniper.jl>
- **LAGO:** <https://projects.coin-or.org/LaGO>
- MINLPBB: <https://www-unix.mcs.anl.gov/~leyffer/solvers.htm>
- MINOTAUR: <https://wiki.mcs.anl.gov/minotaur>
- **Muriqui:** <http://www.wendelmelo.net/software>

 $\Omega$ 

**GARAGEA** 

- ALPHA-ECP: [https://www.gams.com/latest/docs/S\\_ALPHAECP.html](https://www.gams.com/latest/docs/S_ALPHAECP.html)
- AOA: <https://www.aimms.com/english/developers/resources/solvers/aoa>
- BONMIN: <https://projects.coin-or.org/Bonmin>
- DICOPT: <https://www.gams.com/24.8/docs/solvers/dicopt/index.html>
- FilMINT: <https://www.mcs.anl.gov/~leyffer/papers/fm.pdf>
- **Juniper:** <https://www.github.com/lanl-ansi/juniper.jl>
- **LAGO:** <https://projects.coin-or.org/LaGO>
- MINLPBB: <https://www-unix.mcs.anl.gov/~leyffer/solvers.htm>
- MINOTAUR: <https://wiki.mcs.anl.gov/minotaur>
- **Muriqui:** <http://www.wendelmelo.net/software>
- Pavito: <https://www.github.com/juliaopt/pavito.jl>

D.

 $\Omega$ 

あきする 新

- ALPHA-ECP: [https://www.gams.com/latest/docs/S\\_ALPHAECP.html](https://www.gams.com/latest/docs/S_ALPHAECP.html)
- AOA: <https://www.aimms.com/english/developers/resources/solvers/aoa>
- BONMIN: <https://projects.coin-or.org/Bonmin>
- DICOPT: <https://www.gams.com/24.8/docs/solvers/dicopt/index.html>
- FilMINT: <https://www.mcs.anl.gov/~leyffer/papers/fm.pdf>
- **Juniper:** <https://www.github.com/lanl-ansi/juniper.jl>
- **LAGO:** <https://projects.coin-or.org/LaGO>
- MINLPBB: <https://www-unix.mcs.anl.gov/~leyffer/solvers.htm>
- MINOTAUR: <https://wiki.mcs.anl.gov/minotaur>
- **Muriqui:** <http://www.wendelmelo.net/software>
- Pavito: <https://www.github.com/juliaopt/pavito.jl>
- **SBB:** [https://www.gams.com/latest/docs/S\\_SBB.html](https://www.gams.com/latest/docs/S_SBB.html)

G.  $\Omega$ 

あきする 新

- ALPHA-ECP: [https://www.gams.com/latest/docs/S\\_ALPHAECP.html](https://www.gams.com/latest/docs/S_ALPHAECP.html)
- AOA: <https://www.aimms.com/english/developers/resources/solvers/aoa>
- BONMIN: <https://projects.coin-or.org/Bonmin>
- DICOPT: <https://www.gams.com/24.8/docs/solvers/dicopt/index.html>
- FilMINT: <https://www.mcs.anl.gov/~leyffer/papers/fm.pdf>
- **Juniper:** <https://www.github.com/lanl-ansi/juniper.jl>
- **LAGO:** <https://projects.coin-or.org/LaGO>
- MINLPBB: <https://www-unix.mcs.anl.gov/~leyffer/solvers.htm>
- MINOTAUR: <https://wiki.mcs.anl.gov/minotaur>
- **Muriqui:** <http://www.wendelmelo.net/software>
- Pavito: <https://www.github.com/juliaopt/pavito.jl>
- **SBB:** [https://www.gams.com/latest/docs/S\\_SBB.html](https://www.gams.com/latest/docs/S_SBB.html)
- **SHOT: <https://github.com/coin-or/shot>**
- ...

Need value of the function, its first and its second derivative at a given point  $(x^*, y^*)$ .  $QQ$ 

Claudia D'Ambrosio (CNRS & X) [MINLP](#page-0-0) 21 February 2019 57 / 62

- <span id="page-194-0"></span>ALPHA-ECP: [https://www.gams.com/latest/docs/S\\_ALPHAECP.html](https://www.gams.com/latest/docs/S_ALPHAECP.html)
- AOA: <https://www.aimms.com/english/developers/resources/solvers/aoa>
- BONMIN: <https://projects.coin-or.org/Bonmin>
- DICOPT: <https://www.gams.com/24.8/docs/solvers/dicopt/index.html>
- FilMINT: <https://www.mcs.anl.gov/~leyffer/papers/fm.pdf>
- **Juniper:** <https://www.github.com/lanl-ansi/juniper.jl>
- **LAGO:** <https://projects.coin-or.org/LaGO>
- MINLPBB: <https://www-unix.mcs.anl.gov/~leyffer/solvers.htm>
- MINOTAUR: <https://wiki.mcs.anl.gov/minotaur>
- **Muriqui:** <http://www.wendelmelo.net/software>
- Pavito: <https://www.github.com/juliaopt/pavito.jl>
- **SBB:** [https://www.gams.com/latest/docs/S\\_SBB.html](https://www.gams.com/latest/docs/S_SBB.html)
- SHOT: <https://github.com/coin-or/shot>
- ...

Need value of the function, its first and its second derivative at a given point  $(x^*, y^*)$ . Possible source of errors!  $QQ$ 

Claudia D'Ambrosio (CNRS & X) [MINLP](#page-0-0) 21 February 2019 57 / 62

- <span id="page-195-0"></span>ALPHA-ECP: [https://www.gams.com/latest/docs/S\\_ALPHAECP.html](https://www.gams.com/latest/docs/S_ALPHAECP.html)
- AOA: <https://www.aimms.com/english/developers/resources/solvers/aoa>
- BONMIN: <https://projects.coin-or.org/Bonmin>
- DICOPT: <https://www.gams.com/24.8/docs/solvers/dicopt/index.html>
- FilMINT: <https://www.mcs.anl.gov/~leyffer/papers/fm.pdf>
- **Juniper:** <https://www.github.com/lanl-ansi/juniper.jl>
- **LAGO:** <https://projects.coin-or.org/LaGO>
- MINLPBB: <https://www-unix.mcs.anl.gov/~leyffer/solvers.htm>
- MINOTAUR: <https://wiki.mcs.anl.gov/minotaur>
- **Muriqui:** <http://www.wendelmelo.net/software>
- Pavito: <https://www.github.com/juliaopt/pavito.jl>
- **G SBB:** [https://www.gams.com/latest/docs/S\\_SBB.html](https://www.gams.com/latest/docs/S_SBB.html)
- **SHOT: <https://github.com/coin-or/shot>**
- ...

Need value of the function, its first and its second derivative at a given point (*x* ∗ , *y* ∗ ). Possible source of errors! → **M[ode](#page-194-0)[li](#page-196-0)[n](#page-180-0)[g](#page-181-0)[L](#page-196-0)[a](#page-179-0)[n](#page-180-0)[g](#page-212-0)[u](#page-179-0)[a](#page-180-0)[g](#page-212-0)[es](#page-0-0)** [!](#page-212-0)  $000$ 

Claudia D'Ambrosio (CNRS & X) [MINLP](#page-0-0) 21 February 2019 57 / 62

### <span id="page-196-0"></span>Modeling Languages

Modeling languages, e.g., AMPL, GAMS, JUMP.

活

 $299$ 

K ロ ⊁ K 倒 ≯ K 君 ⊁ K 君 ⊁

```
param pi := 3.142;
param N;
set VARS ordered := {1..N};
param Umax default 100;
param U {j in VARS};
param a {j in VARS};
param b {j in VARS};
param c {j in VARS};
param d {j in VARS};
param w{VARS};
param C;
```

```
param pi := 3.142;
param N;
set VARS ordered := {1..N};
param Umax default 100;
param U {j in VARS};
param a {j in VARS};
param b {j in VARS};
param c {j in VARS};
param d {j in VARS};
param w{VARS};
param C;
var \mathbf{X} {j in VARS} >= 0, <= U[j], integer;
```

```
param pi := 3.142;
param N;
set VARS ordered := {1..N};
param Umax default 100;
param U {j in VARS};
param a {j in VARS};
param b {j in VARS};
param c {i in VARS};
param d {j in VARS};
param w{VARS};
param C;
var X {i in VARS} >= 0, <= U[i], integer;
```

```
maximize Total_Profit:
      sum \{i \in \text{VARS}\} c[i]/(1+b[i]*exp(-a[i]*(X[i]+d[i])));
```

```
param pi := 3.142;
param N;
set VARS ordered := {1..N};
param Umax default 100;
param U {j in VARS};
param a {j in VARS};
param b {j in VARS};
param c {i in VARS};
param d {j in VARS};
param w{VARS};
param C;
var X {i in VARS} >= 0, <= U[i], integer;
maximize Total_Profit:
     sum \{j in VARS} c[j]/(1+b[j]*exp(-a[j]*(X[j]+d[j]));
subject to KP constraint: sum{j in VARS} w[j] \timesx[j] \leq C;
```
#### **Neos**

NEOS: <http://www.neos-server.org/neos/>.

 $299$ 

イロトメ 倒 トメ きとメ きょうき

#### **Neos**

#### NEOS: <http://www.neos-server.org/neos/>.

**MORGRIDGE** 

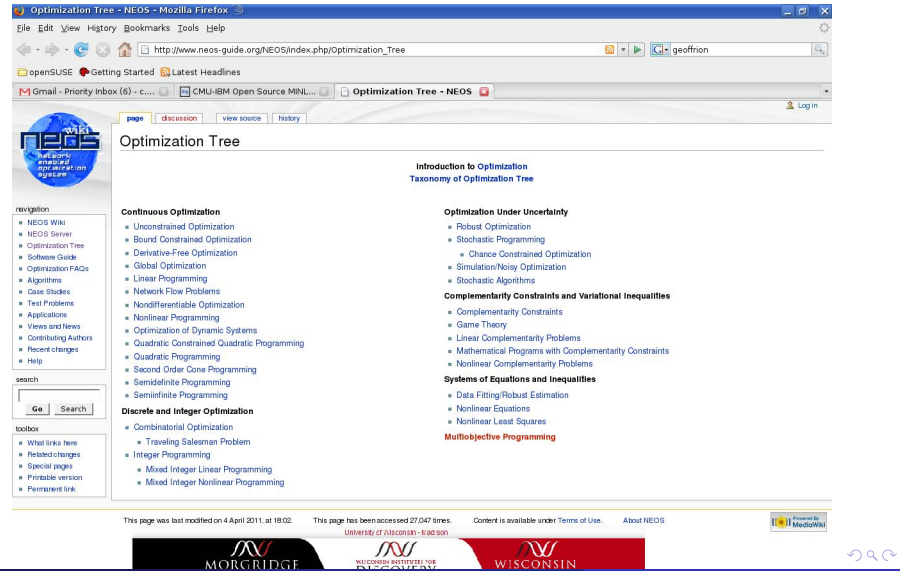

Claudia D'Ambrosio (CNRS & X) [MINLP](#page-0-0) 21 February 2019 59 / 62

<http://www.minlp.org>

重

 $299$ 

医下半面

4 ロ ト ィ *同* ト

<http://www.minlp.org>

#### • MacMINLP: 53 instances

<http://wiki.mcs.anl.gov/leyffer/index.php/MacMINLP>

в

 $298$ 

医下半面

4 D.K.  $\leftarrow$   $\leftarrow$   $\leftarrow$ 

<http://www.minlp.org>

#### • MacMINLP: 53 instances

<http://wiki.mcs.anl.gov/leyffer/index.php/MacMINLP>

#### • MINLPlib: 1626 instances

<http://www.minlplib.org/>

в

 $\Omega$ 

医下半面

4 D.K.  $\leftarrow$   $\leftarrow$   $\leftarrow$ 

<http://www.minlp.org>

#### • MacMINLP: 53 instances

<http://wiki.mcs.anl.gov/leyffer/index.php/MacMINLP>

#### • MINLPlib: 1626 instances

<http://www.minlplib.org/>

#### QPLIB: 367 instances

<http://qplib.zib.de/>

```
...
```
в

 $\Omega$ 

Bara B

4 0 8

4 ଲ ⊧

MINLP can be theoretically an "undecidable" problem and it is in practice much more difficult than MILP

Þ

 $299$ 

医下半面

4 ロ ト ィ *同* ト

- MINLP can be theoretically an "undecidable" problem and it is in practice much more difficult than MILP
- When modeling a problem, do not forget to define simple bounds on each variable

4 0 8 1

- MINLP can be theoretically an "undecidable" problem and it is in practice much more difficult than MILP
- When modeling a problem, do not forget to define simple bounds on each variable
- Exactly reformulate nonlinear term, if possible

- MINLP can be theoretically an "undecidable" problem and it is in practice much more difficult than MILP
- When modeling a problem, do not forget to define simple bounds on each variable
- Exactly reformulate nonlinear term, if possible
- Several tailored methods for convex MINLPs (not exact for nonconvex MINLPs)

- MINLP can be theoretically an "undecidable" problem and it is in practice much more difficult than MILP
- When modeling a problem, do not forget to define simple bounds on each variable
- Exactly reformulate nonlinear term, if possible
- Several tailored methods for convex MINLPs (not exact for nonconvex MINLPs)
- Identifying convexity is, in general, very difficult

#### <span id="page-212-0"></span>*In fact the great watershed in optimization isn't between linearity and nonlinearity, but convexity and nonconvexity.*

R. T. Rockafellar. Lagrange multipliers and optimality. SIAM Review, 35:183–238, 1993.

 $299$